# Reading between the lines

The benefits of modeling more than one emission line

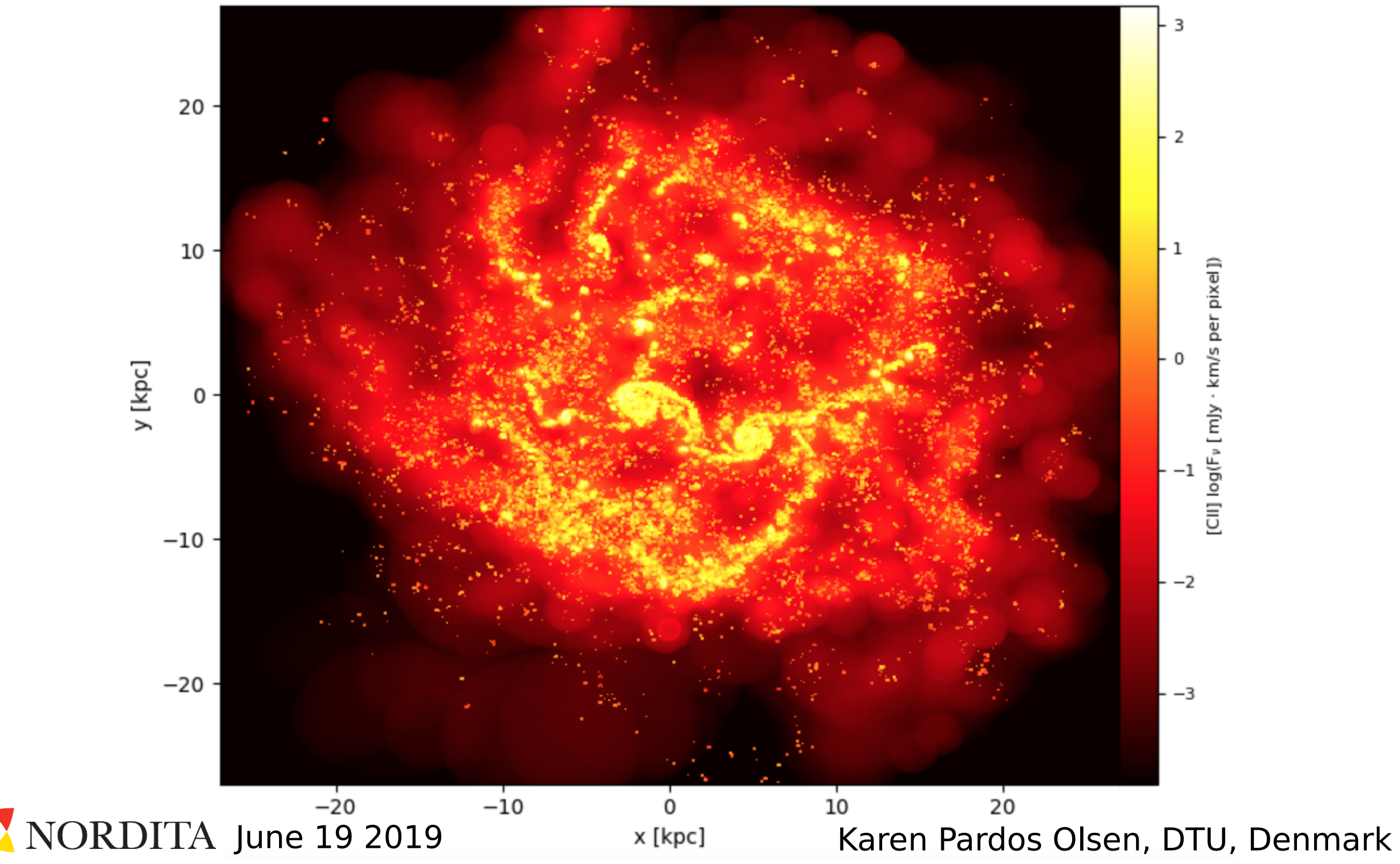

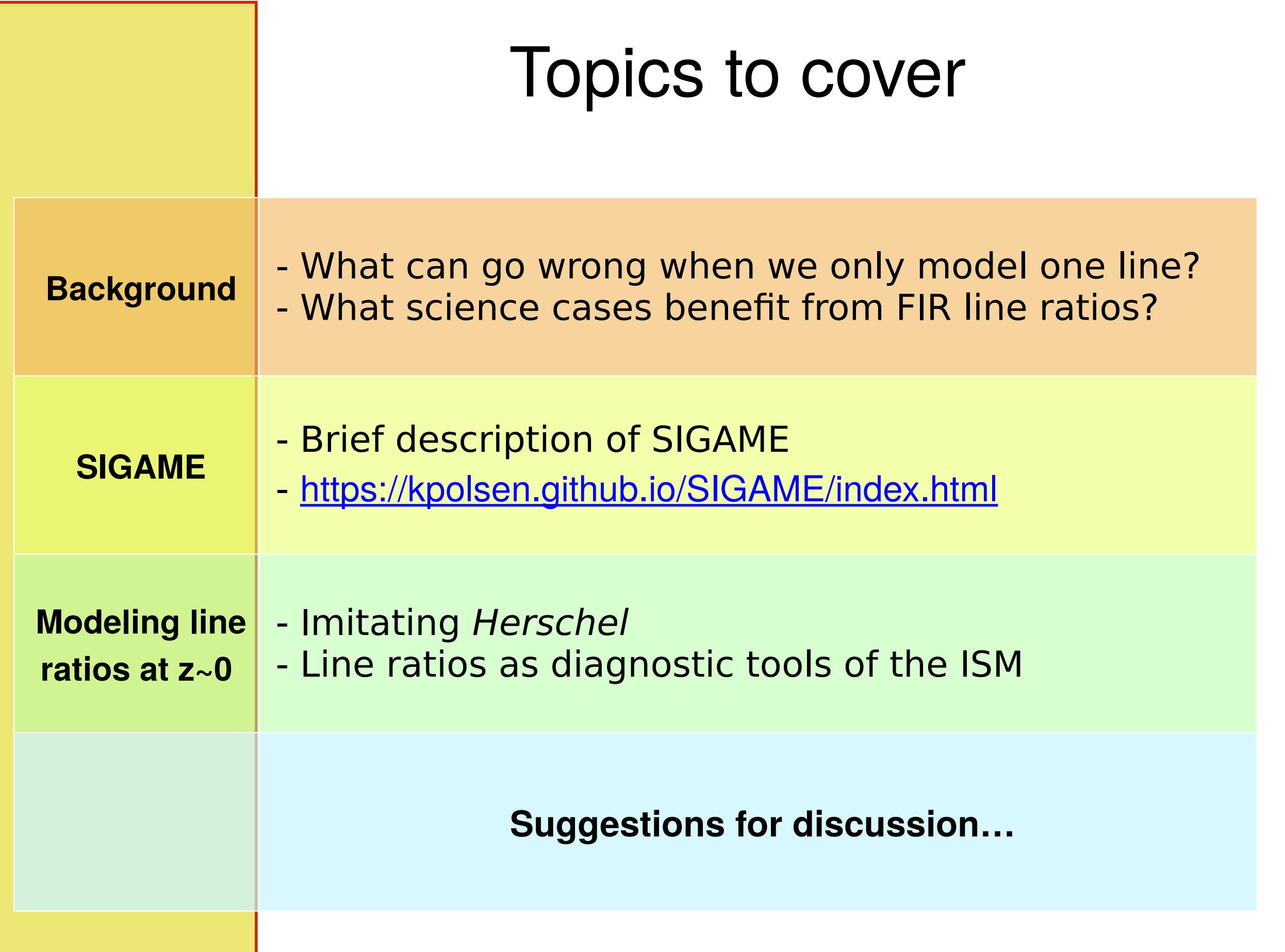

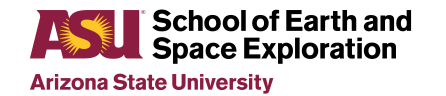

• Diagnostic FIR emission lines

## The same galaxy with different glasses:

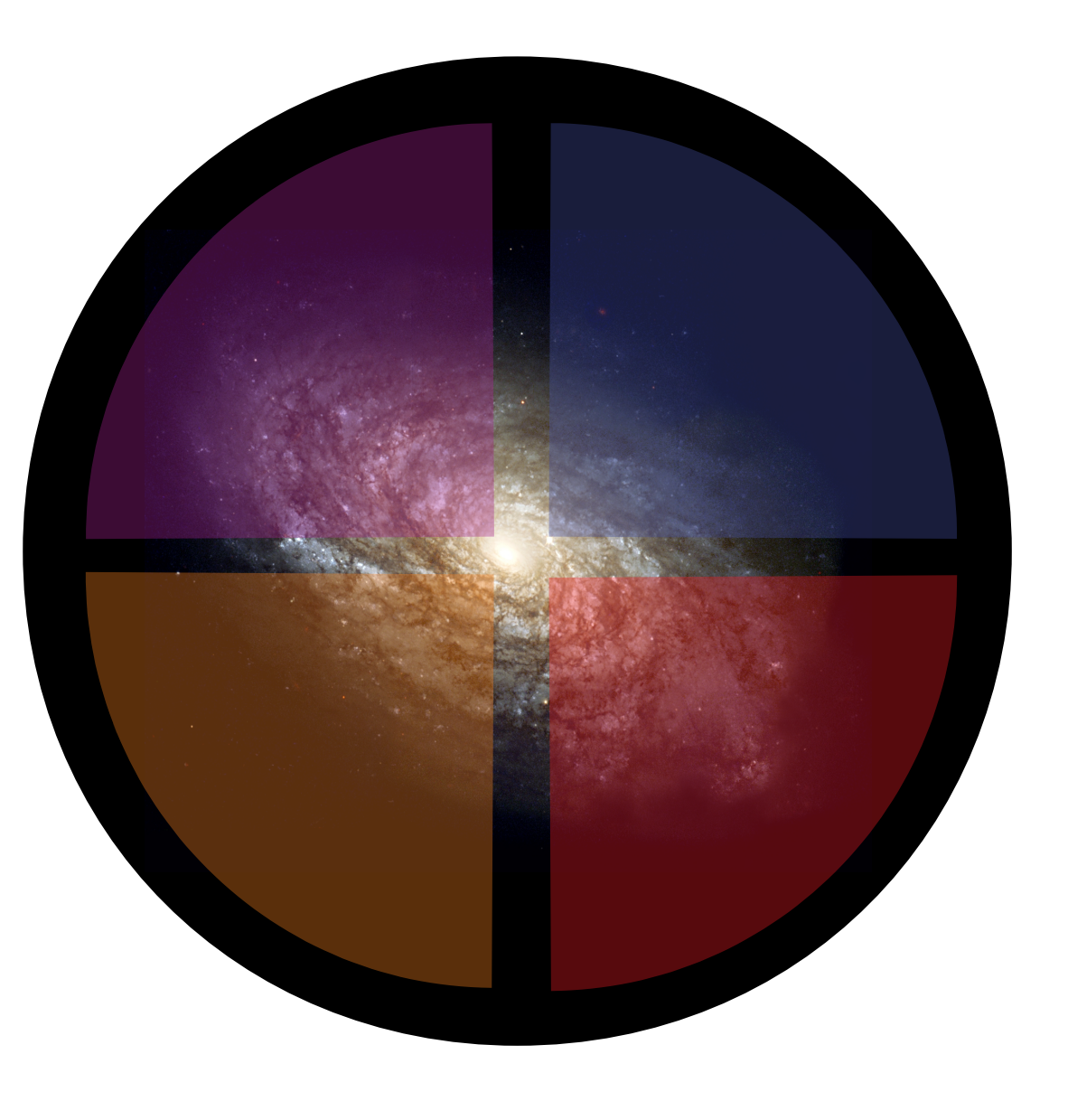

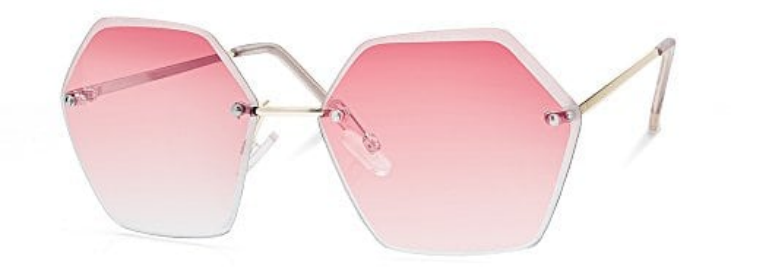

• Diagnostic FIR emission lines

## The same galaxy with different glasses:

**Photodissociation** regions (PDRs) [CII], [NII], [CI], [OI]

Hot ionized ISM

[OIII], Lyα, Hα, etc.

(HII regions, ≈10,000 K)

Warm neutral medium  $(5000 - 10,000K)$ [CII]

> Molecular ISM  $(GMCs, 10 - 50 K)$ [CII], CO rotational lines

• Diagnostic FIR emission lines

## The same galaxy with different glasses:

Hot ionized ISM (HII regions, ≈10,000 K) [OIII], Lyα, Hα, etc.

Warm neutral medium  $(5000 - 10,000K)$ [CII]

Attention modelers: By only looking at one ISM phase, we may be compensating by modeling another ISM phase wrongly.

**Photodissociation** regions (PDRs) [CII], [NII], [CI], [OI]

Molecular ISM  $(GMCs, 10 - 50 K)$ [CII], CO rotational lines

- Diagnostic FIR emission lines
- Lessons from "Walking the Line workshop" last year

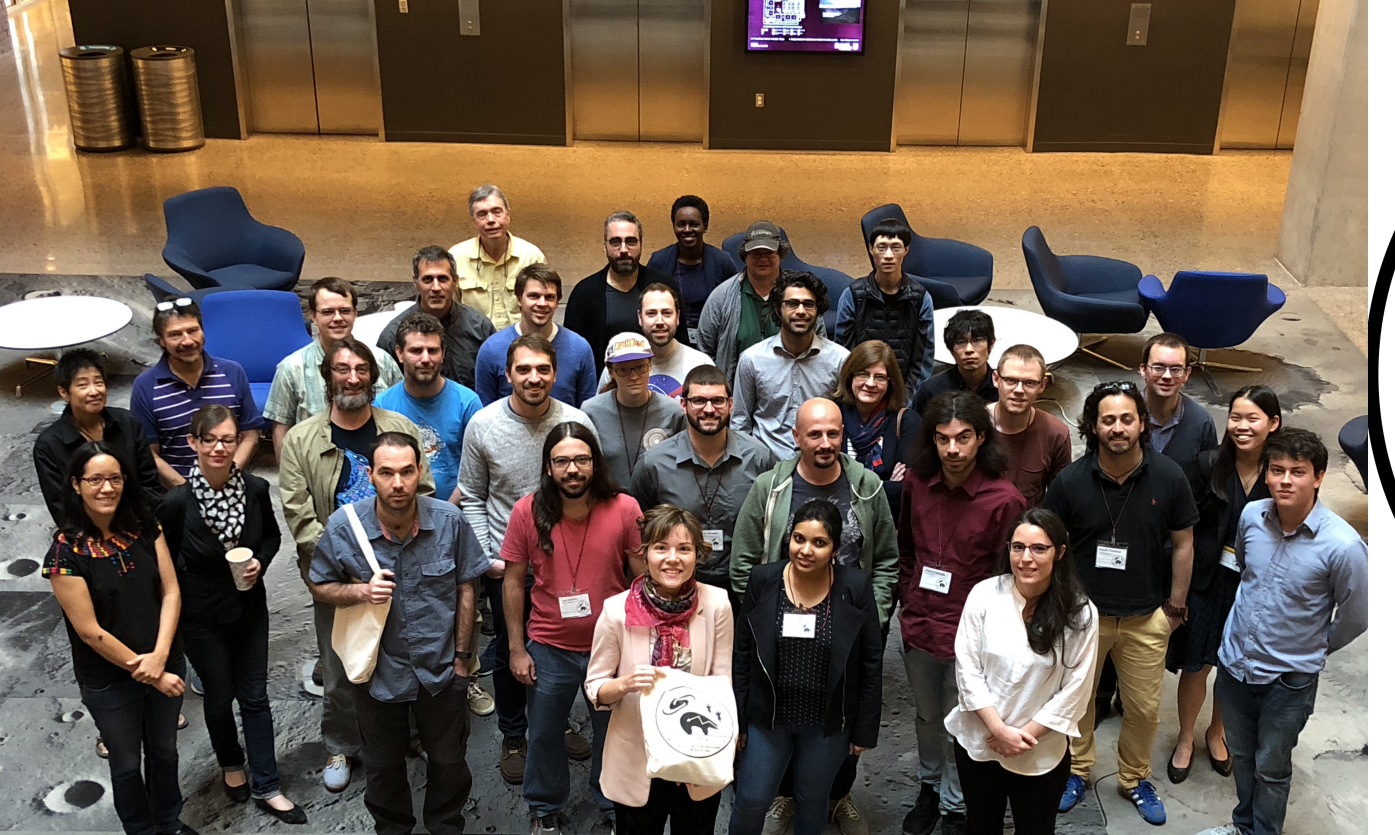

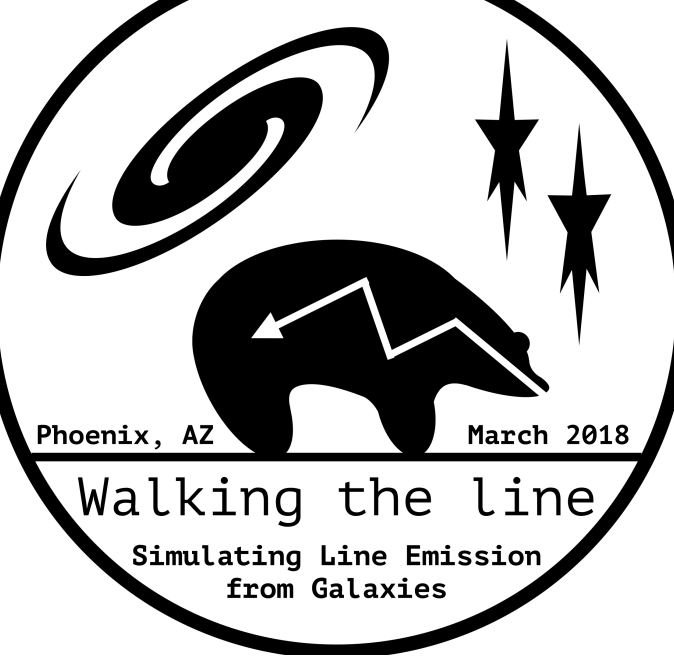

#### **Conference Report Challenges and Techniques for Simulating Line Emission**

Karen P. Olsen <sup>1,\*  $\boxdot$  , Andrea Pallottini <sup>2,3</sup>  $\boxdot$  , Aida Wofford <sup>4</sup>  $\boxdot$  , Marios Chatzikos 5  $\boxdot$  ,</sup> Mitchell Revalski <sup>6 ⊠ ®</sup>, Francisco Guzmán <sup>5 ⊠ ®</sup>, Gergö Popping <sup>7 ⊠ ®</sup>, Enrique Vázquez-Semadeni <sup>8 ⊠</sup>, Georgios E. Magdis  $9 \boxtimes 6$ , Mark L. A. Richardson  $^{10}$   $\boxtimes$ , Michaela Hirschmann  $^{11}$   $\boxtimes$  and William J. Gray  $^{12}$   $\boxtimes$ 

"One of the more valuable conclusions from the discussions on galaxyscales simulations, was **the importance of simulating more than one emission line simultaneously**. By simulating different lines, arising in different ISM phases, and comparing with observations, one ensures that the post-process recipes not only satisfy what is seen in one ISM phase, but is **consistent across the entire galaxy**."

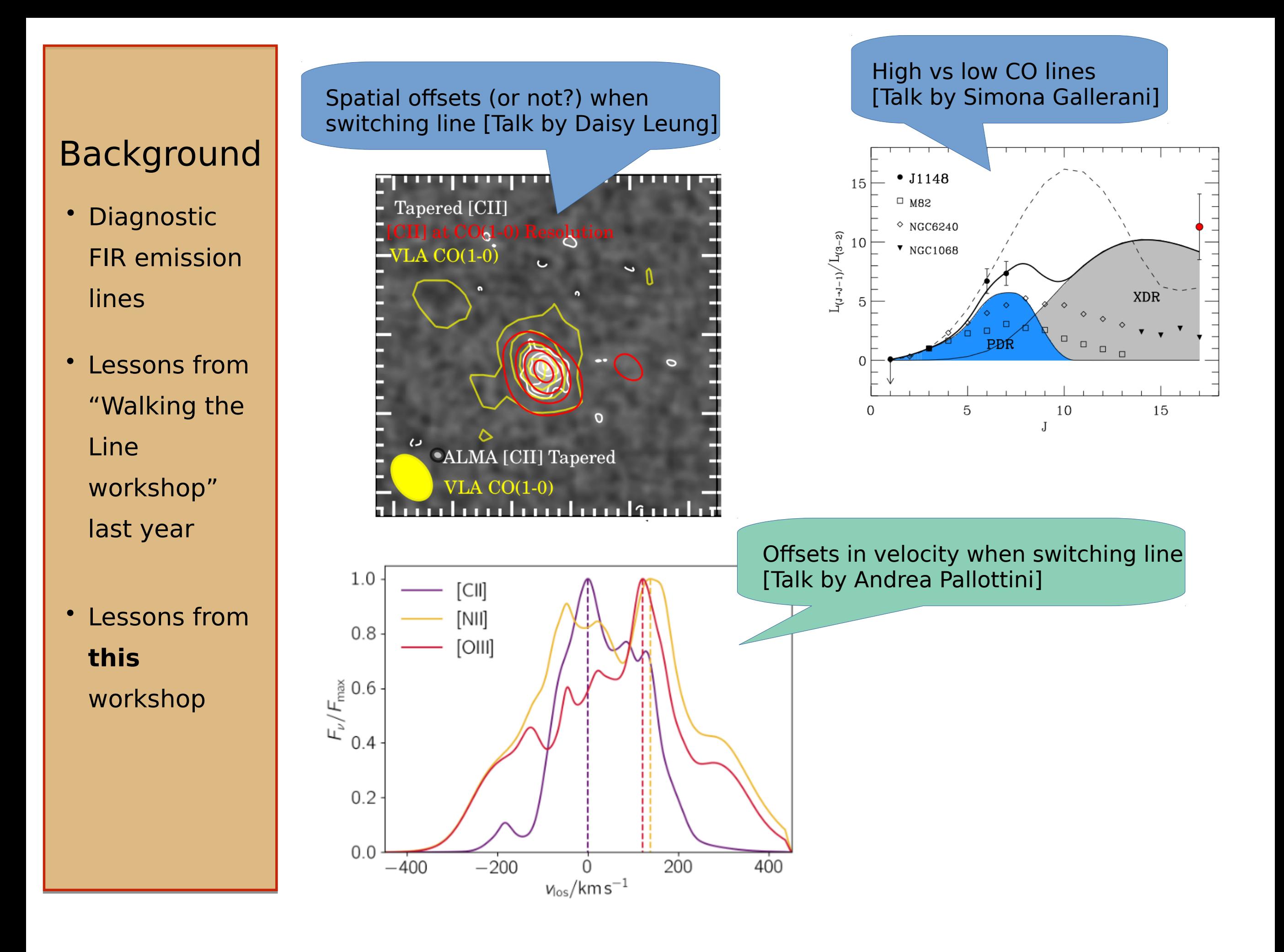

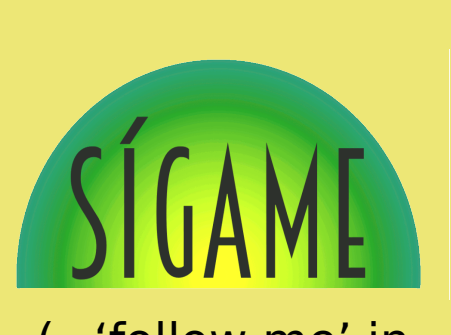

(='follow me' in Spanish)

• Started during PhD at Dark **Cosmology** Centre in Copenhagen

## SImulator of GAlaxy Millimeter/submillimeter Emission

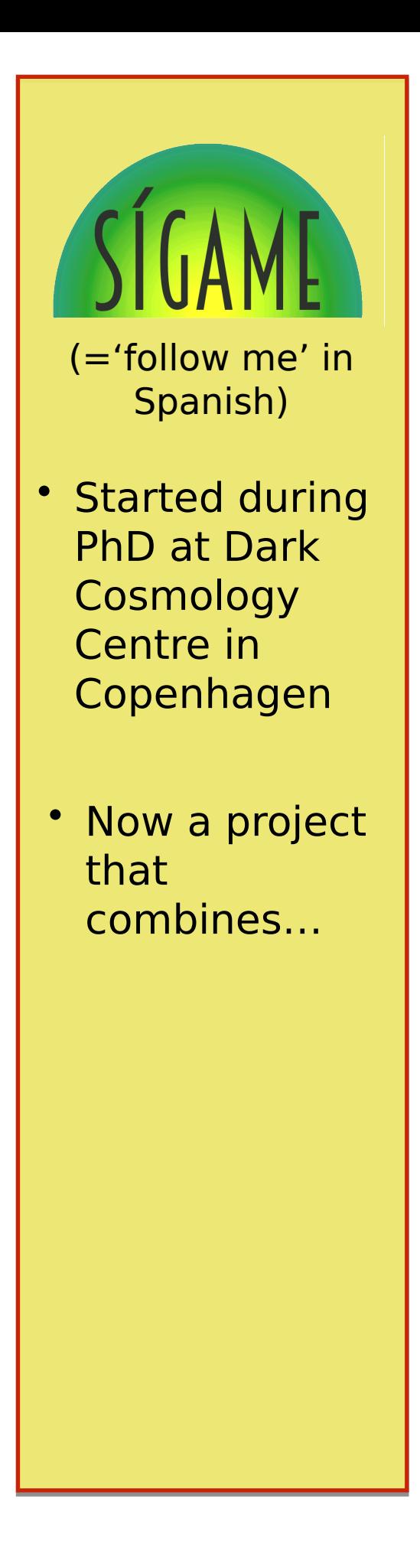

## SImulator of GAlaxy Millimeter/submillimeter Emission

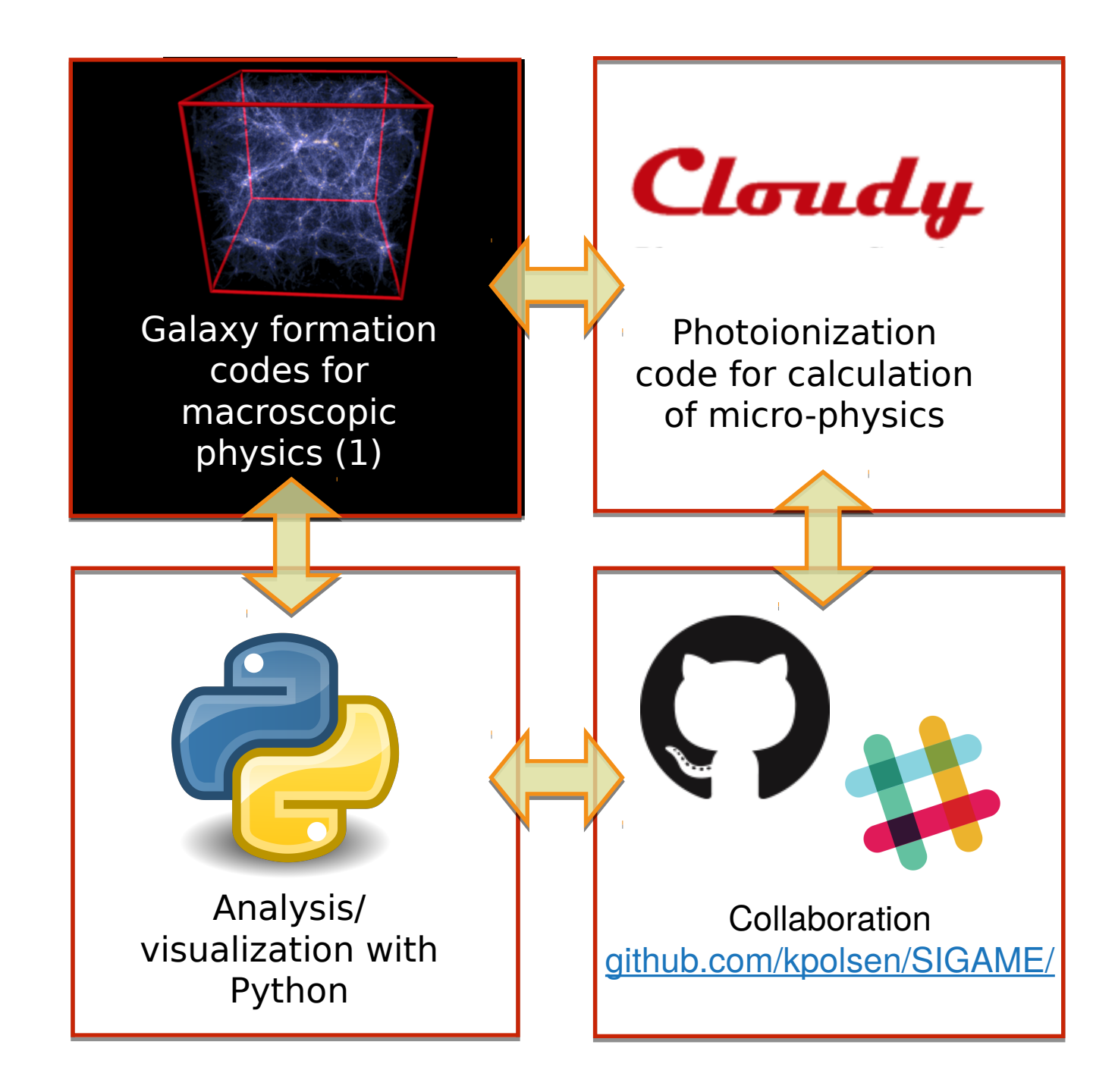

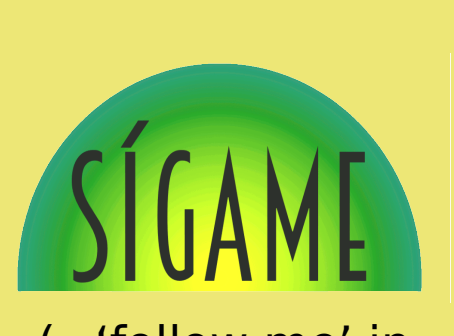

(='follow me' in Spanish)

- Started during PhD at Dark **Cosmology** Centre in Copenhagen
- Now a project that combines…

## We chose cosmological simulations... **cf. talk by Josh Borrow!**

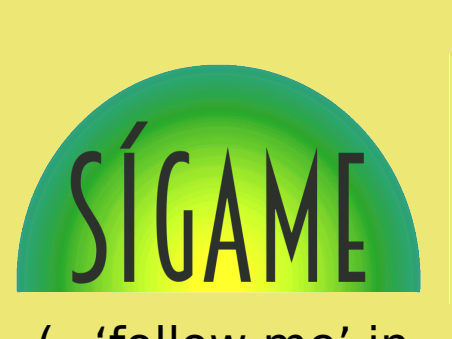

(='follow me' in Spanish)

**Started during** PhD at Dark **Cosmology** Centre in Copenhagen

• Now a project that combines…

## We chose cosmological simulations... **cf. talk by Josh Borrow!**

- … for the sample size and cosmological variance.
- $\triangleright$  Hydrodynamics solver: meshless finite mass (MFM)
- $\triangleright$  SPH fluid element approach Gizmo → **Mufasa (zoom-ins)** → Simba

 $\triangleright$  Mass resolution:  $\rm m_{_{DM}}^{}=10^6~h^{\text{-}1}$ Msun,  $\rm m_{_{gas}}^{}=1.9\times10^5$  h $^{\text{-}1}$ Msun

- $\triangleright$  Tracking 10 elements in addition to Hydrogen
- $\triangleright$  Stellar winds from young stars from fit to FIRE simulations (Feedback in Realistic Environments, Muratov et al. 2015)

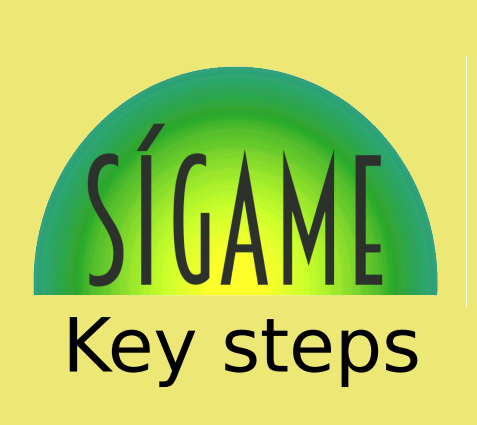

1. Extract galaxies from simulation

### Cosmological hydrodynamic simulations (GIZMO simulations with MUFASA winds, see Davé+16 MNRAS 462)

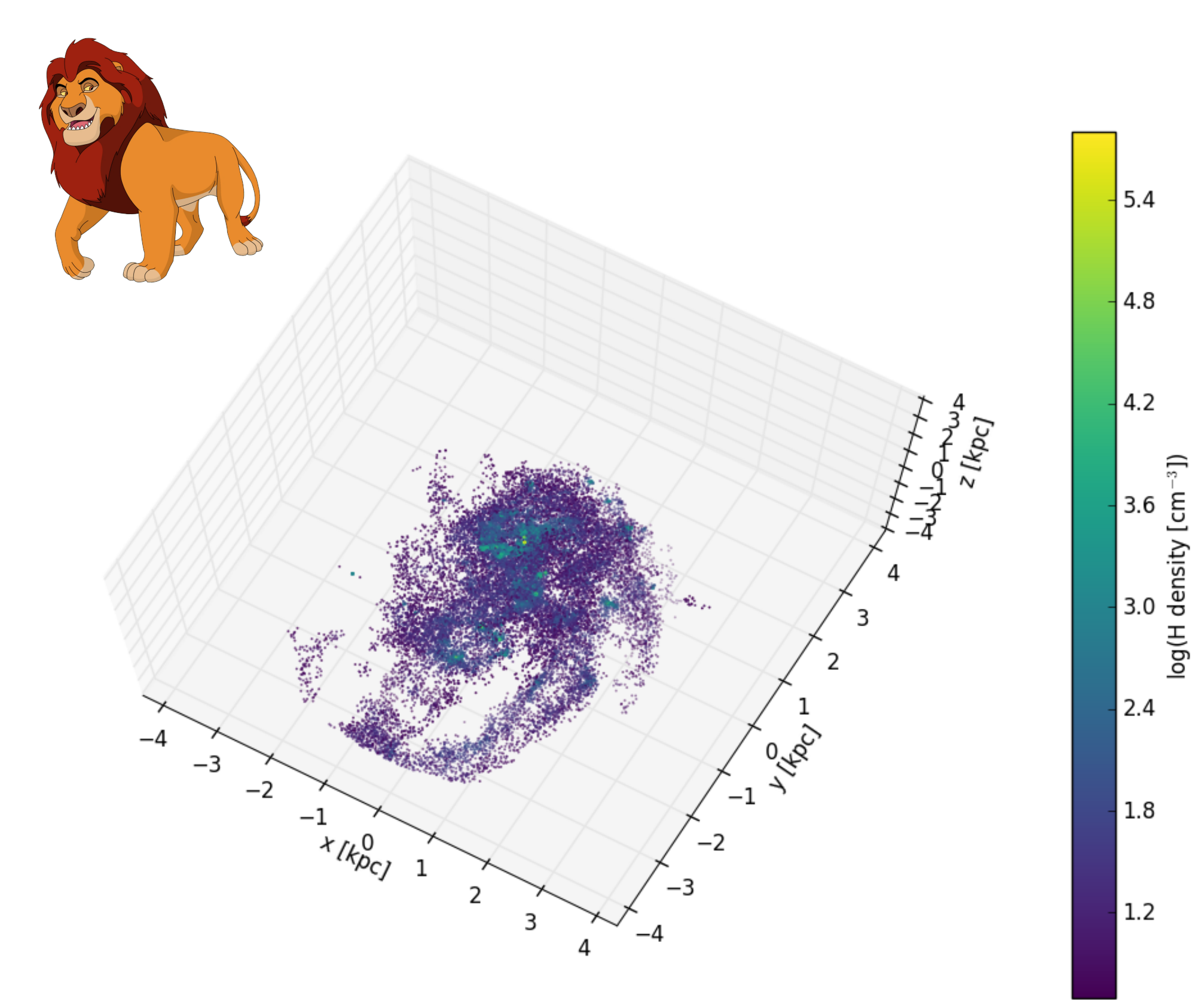

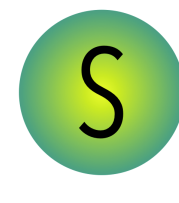

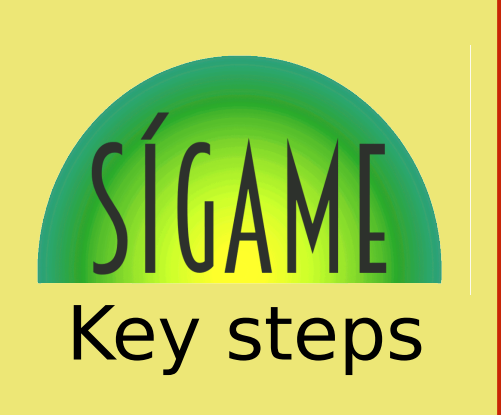

- 1. Extract galaxies from simulation
- 2. Derive largescale ISM properties

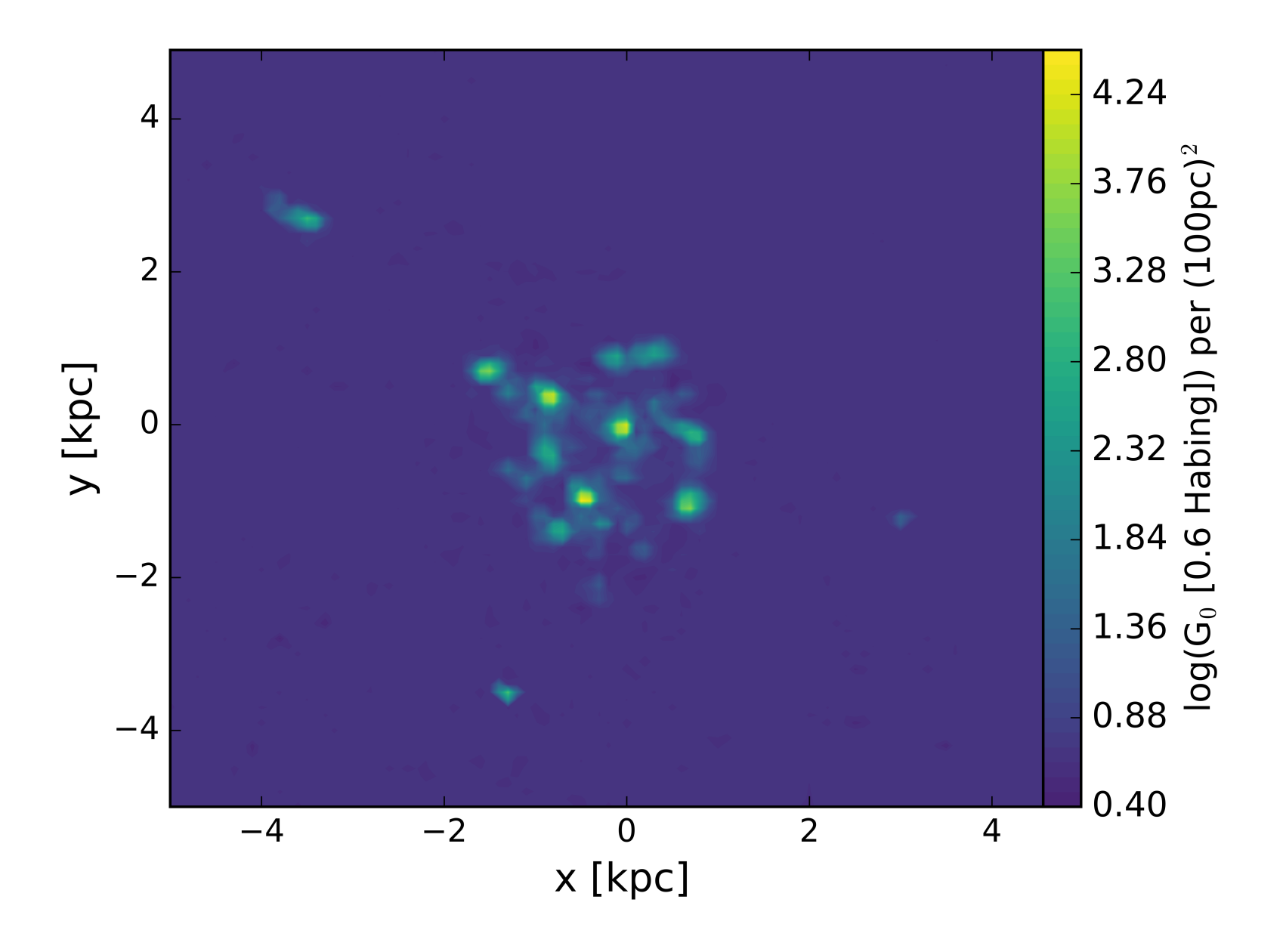

FUV radiation (G<sub>0</sub>) map made with starburst99

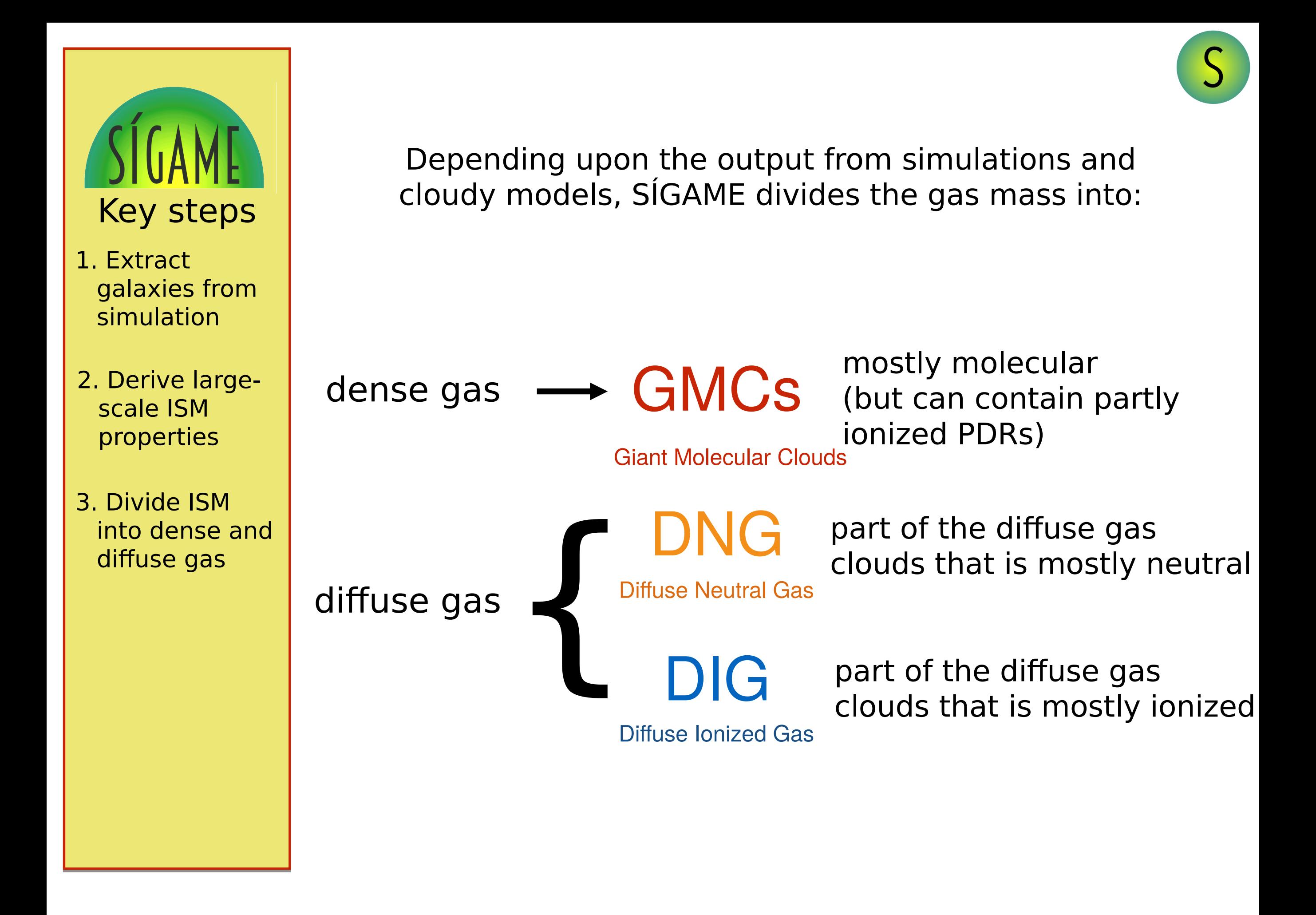

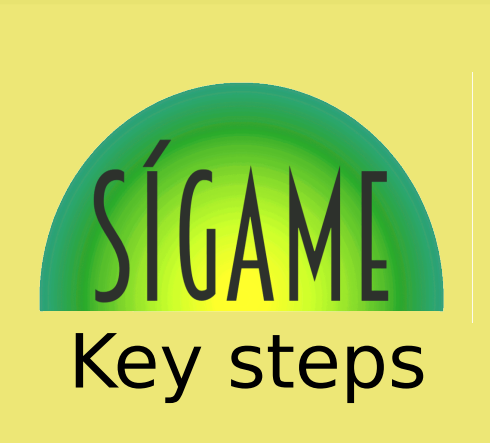

- 1. Extract galaxies from simulation
- 2. Derive largescale ISM properties
- 3. Divide ISM into dense and diffuse gas
- 4. Interpolate in grids of Cloudy v17 models for line emission etc.

## Example of grid of solutions with **Cloudy** (the photoionization code) for the [CII] line

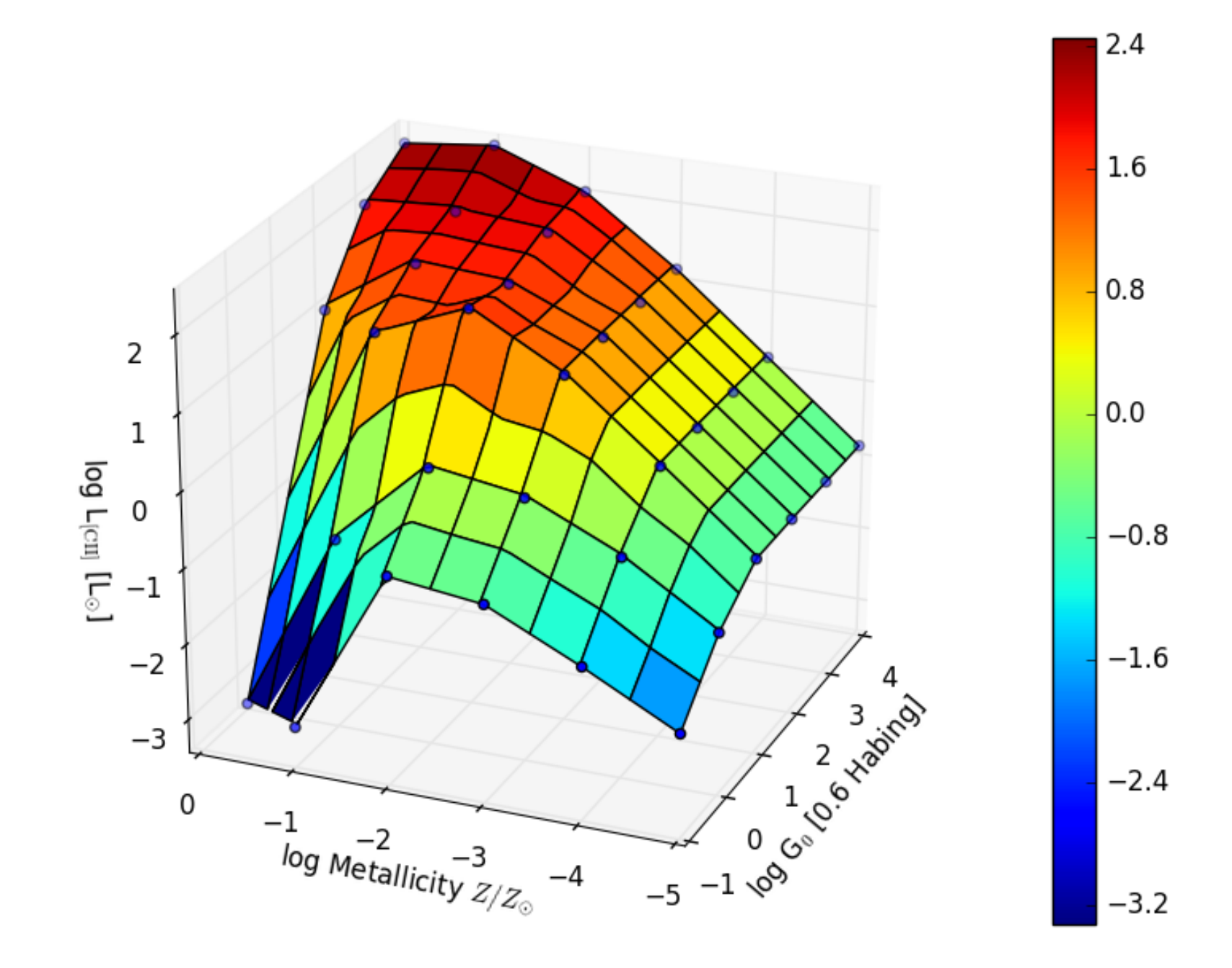

#### Shameless self-promotion

## Just made\* a 2<sup>nd</sup> release of SIGAME, now in Python3

Check out the new website with code release and documentation:

https://kpolsen.github.io/SIGAME/index.html

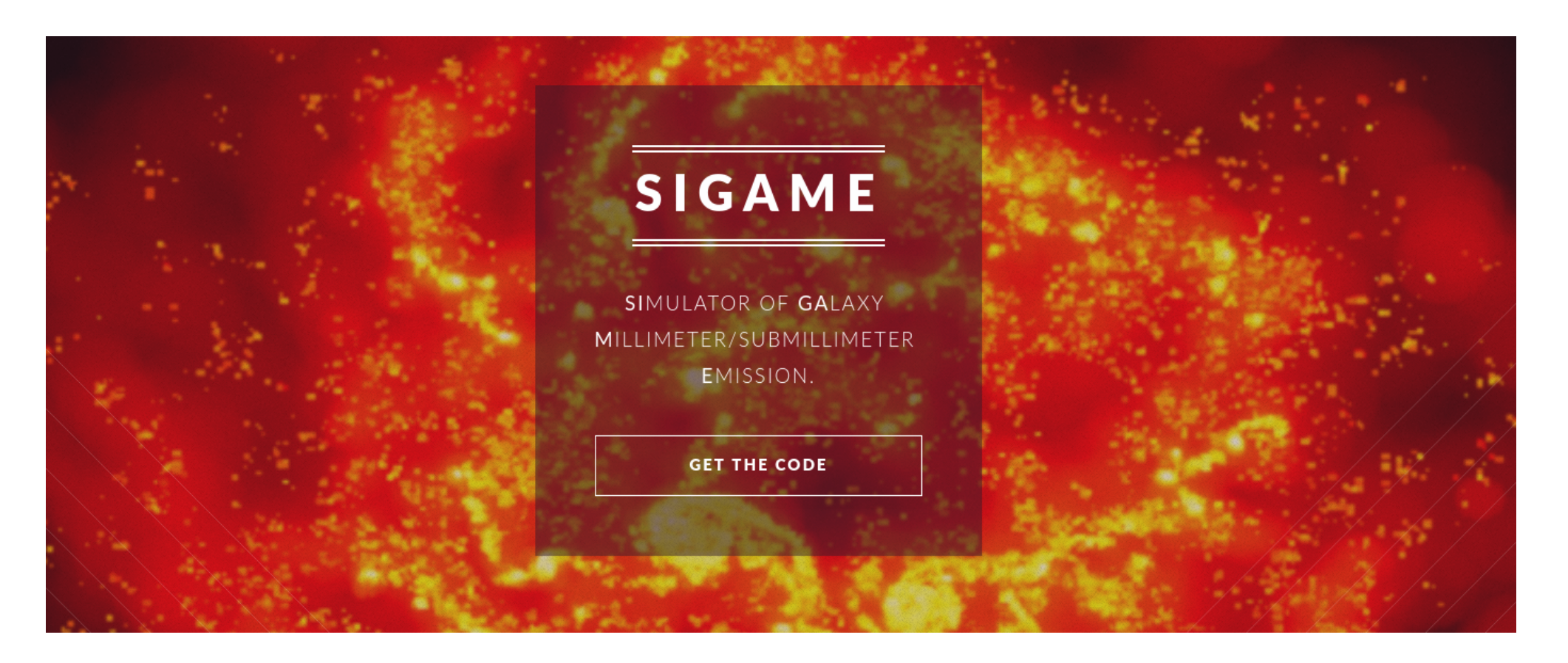

\*With **much** help from **Daisy Leung** (Cornell/Flatiron), Lily Whitler (ASU) and Satish Bhambri (CIDSE, Software Engineering ASU)

• How can line ratios help in **diagnosing** the ISM?

• How can line ratios help in **diagnosing** the ISM?

# The [CII]158/[NII]205 ratio

• How can line ratios help in **diagnosing** the ISM?

# The [CII]158/[NII]205 ratio

If you know what that ratio is in fully ionized gas  $(R_{\text{ionized}})$ , you get how much of the [CII] comes from neutral gas:

$$
f_{\text{[C II], Neutral}} = \frac{\text{[C II]} - R_{\text{ionized}} \times \text{[N II]} 205 \ \mu\text{m}}{\text{[C II]}}
$$

Can we use  $[CH]158/[NII]205$  to estimate neutral/ionized gas mass ratio?

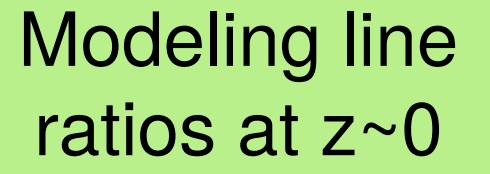

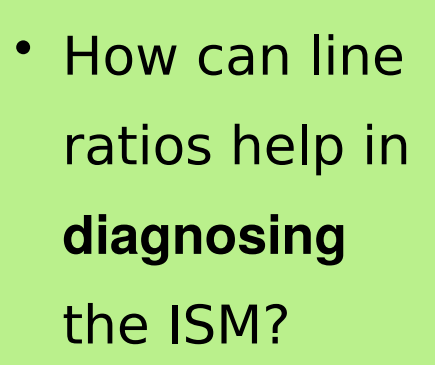

• Caveat: Line ratio also depends on gas metallicity

# Modeling line The [CII]158/[NII]205 ratio

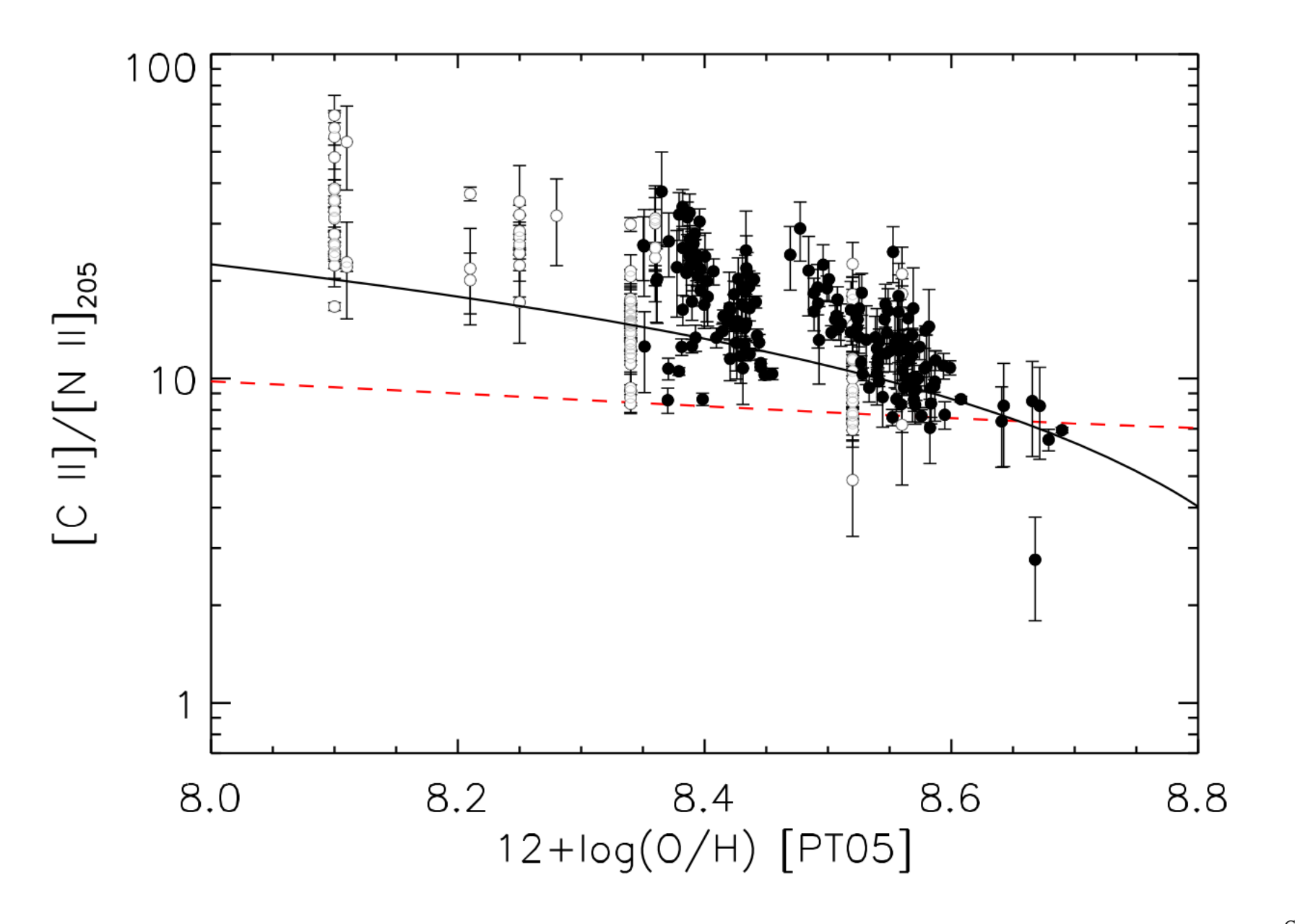

CrossMark

#### The Origins of [C II] Emission in Local Star-forming Galaxies

K. V. Croxall<sup>1,2,3</sup> (b), J. D. Smith<sup>2,4</sup> (b), E. Pellegrini<sup>4,5</sup>, B. Groves<sup>6</sup> (b), A. Bolatto<sup>7</sup> (b), R. Herrera-Camus<sup>8</sup> (b), K. M. Sandstrom<sup>9</sup> (b), B. Draine<sup>10</sup> (b), M. G. Wolfire<sup>7</sup> (b), L. Armus<sup>11</sup>, M. Boquien<sup>1</sup>

[Croxall+17]

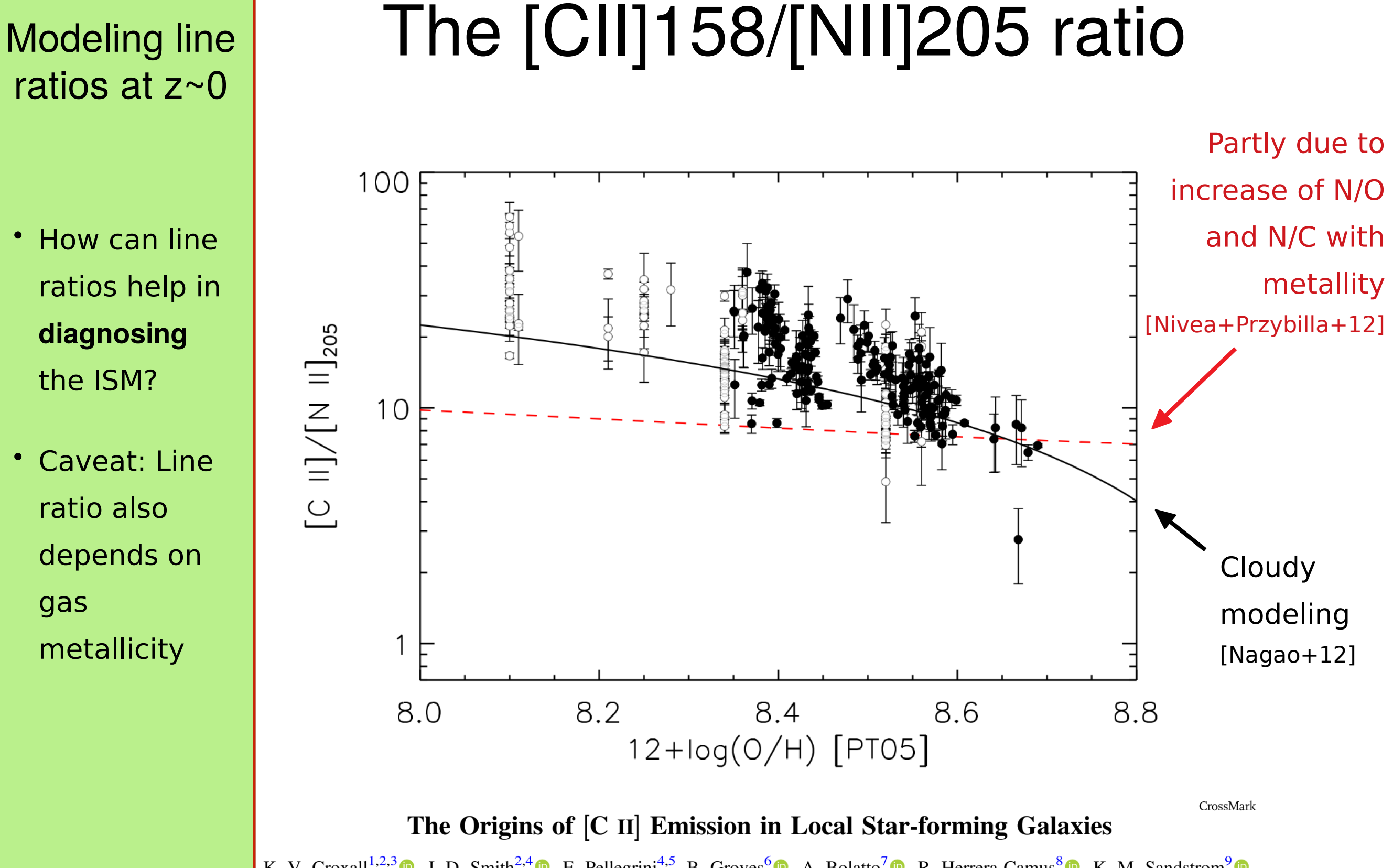

K. V. Croxall<sup>1,2,3</sup>  $\bullet$ , J. D. Smith<sup>2,4</sup>  $\bullet$ , E. Pellegrini<sup>4,5</sup>, B. Groves<sup>6</sup> $\bullet$ , A. Bolatto<sup>7</sup> $\bullet$ , R. Herrera-Camus<sup>8</sup> $\bullet$ , K. M. Sandstrom<sup>9</sup> $\bullet$ , B. Draine<sup>10</sup> $\bullet$ , M. G. Wolfire<sup>7</sup> $\bullet$ , L. Armus<sup>11</sup>, M. Boquien

[Croxall+17]

- How can line ratios help in **diagnosing** the ISM?
- Caveat: Line ratio also depends on gas metallicity and SFR surface density.

# The [CII]158/[NII]205 ratio

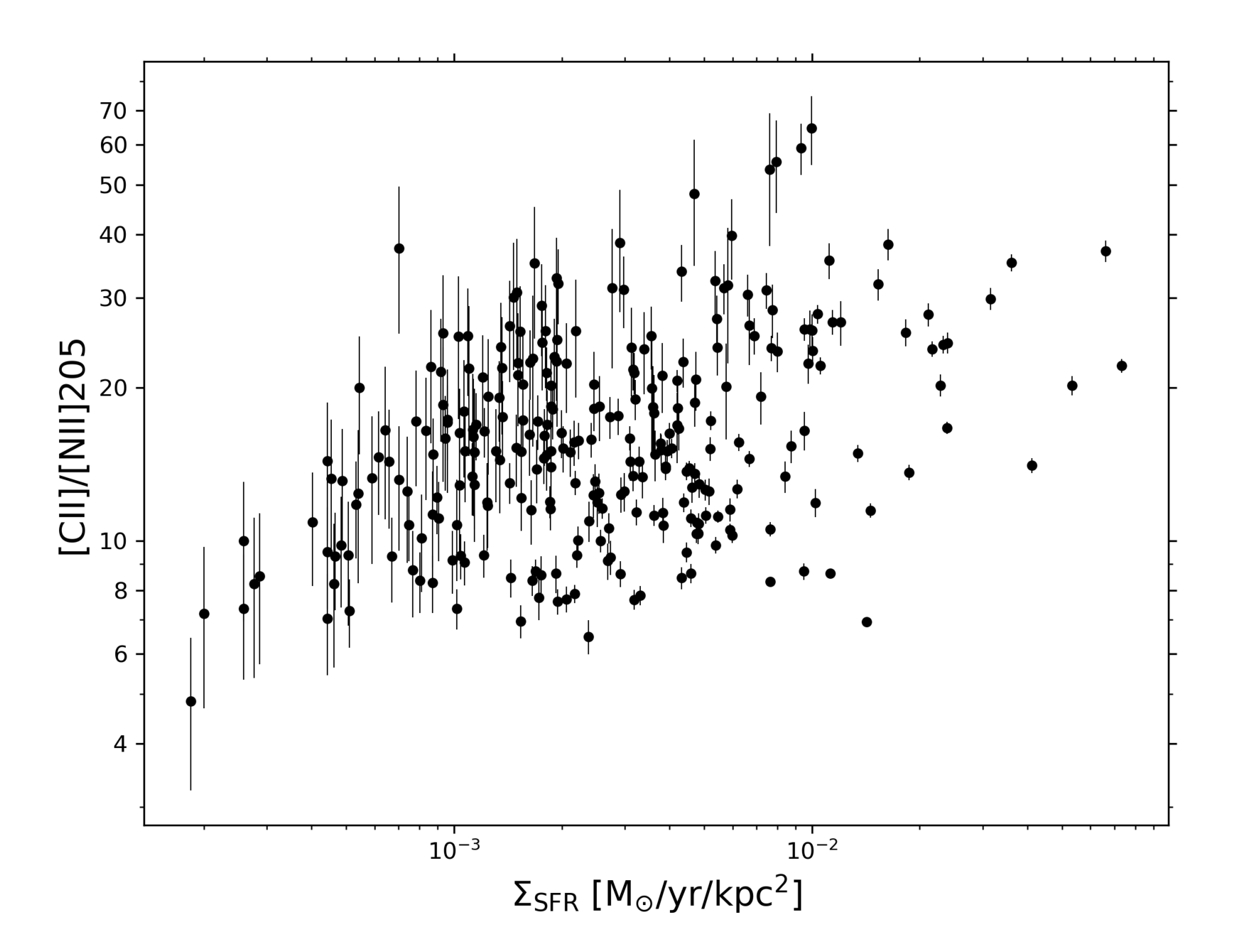

Is [CII] emission from neutral regions suppressed less by pressure?

· Goal: Simulating line ratios in resolved nearby galaxies to compare with resolved observations

## Create synthetic observations similar to resolved *Herschel* observations:

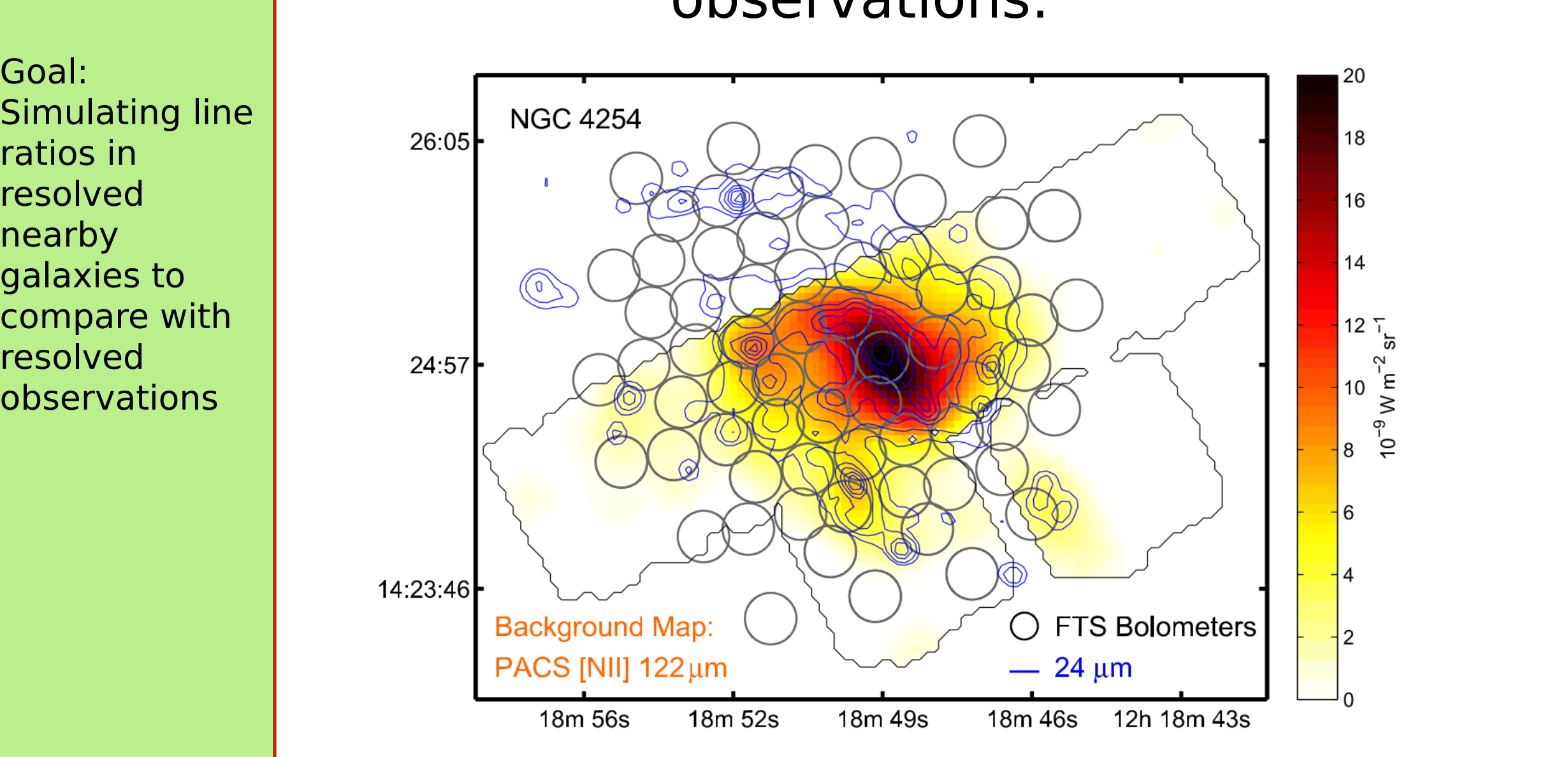

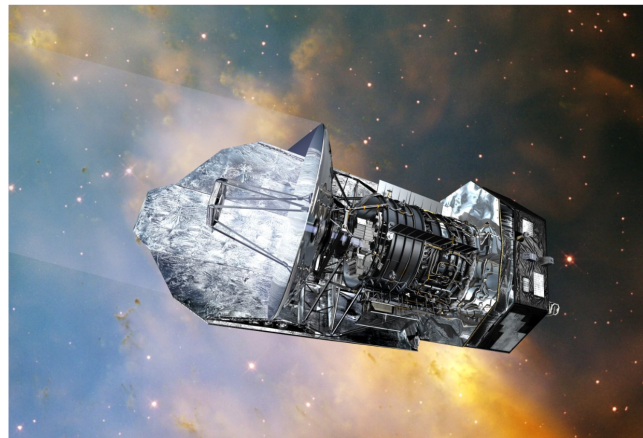

Herrera-Camus+16

· Goal: Simulating line ratios in resolved nearby galaxies to compare with resolved observations

## Create synthetic observations similar to resolved *Herschel* observations:

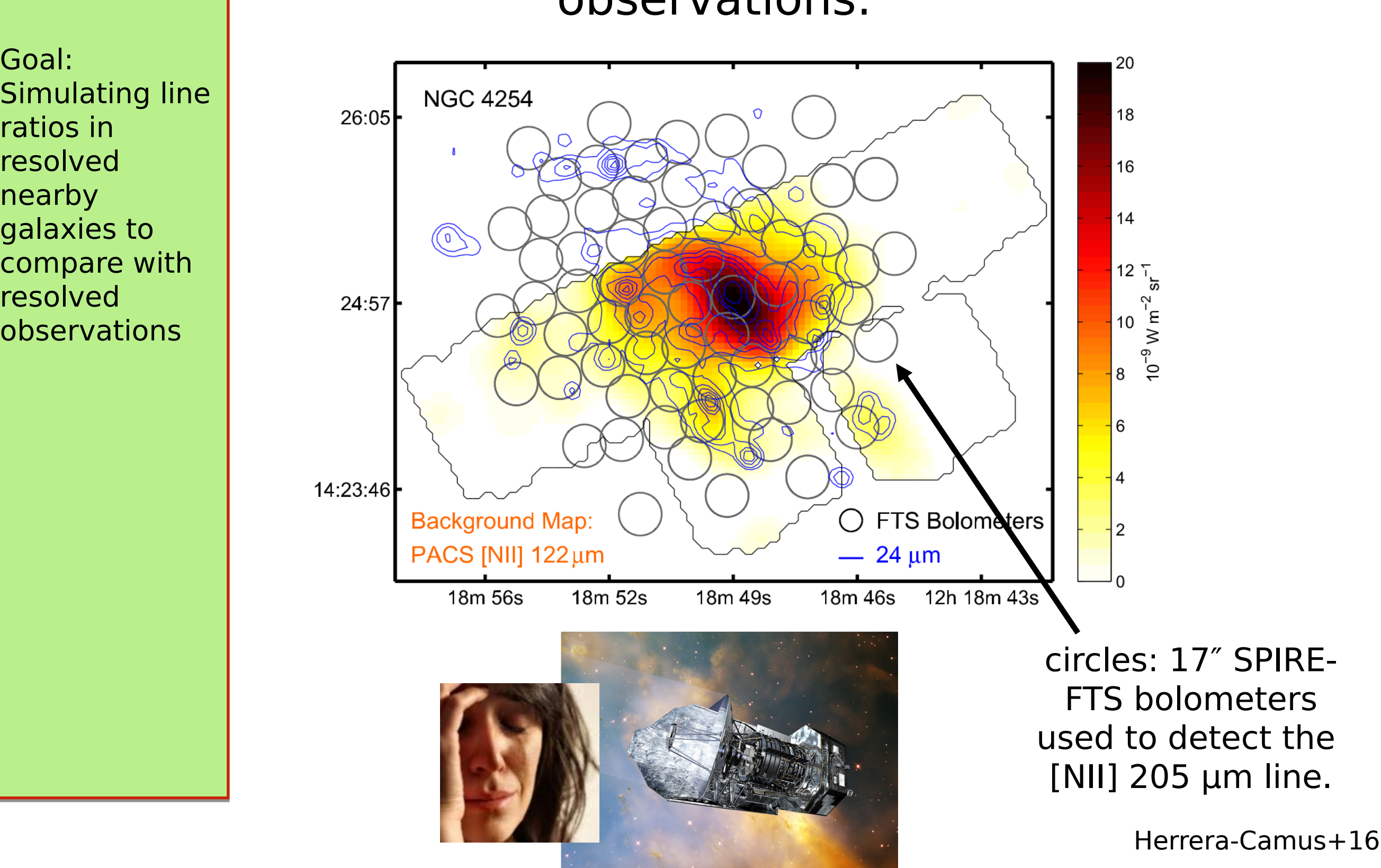

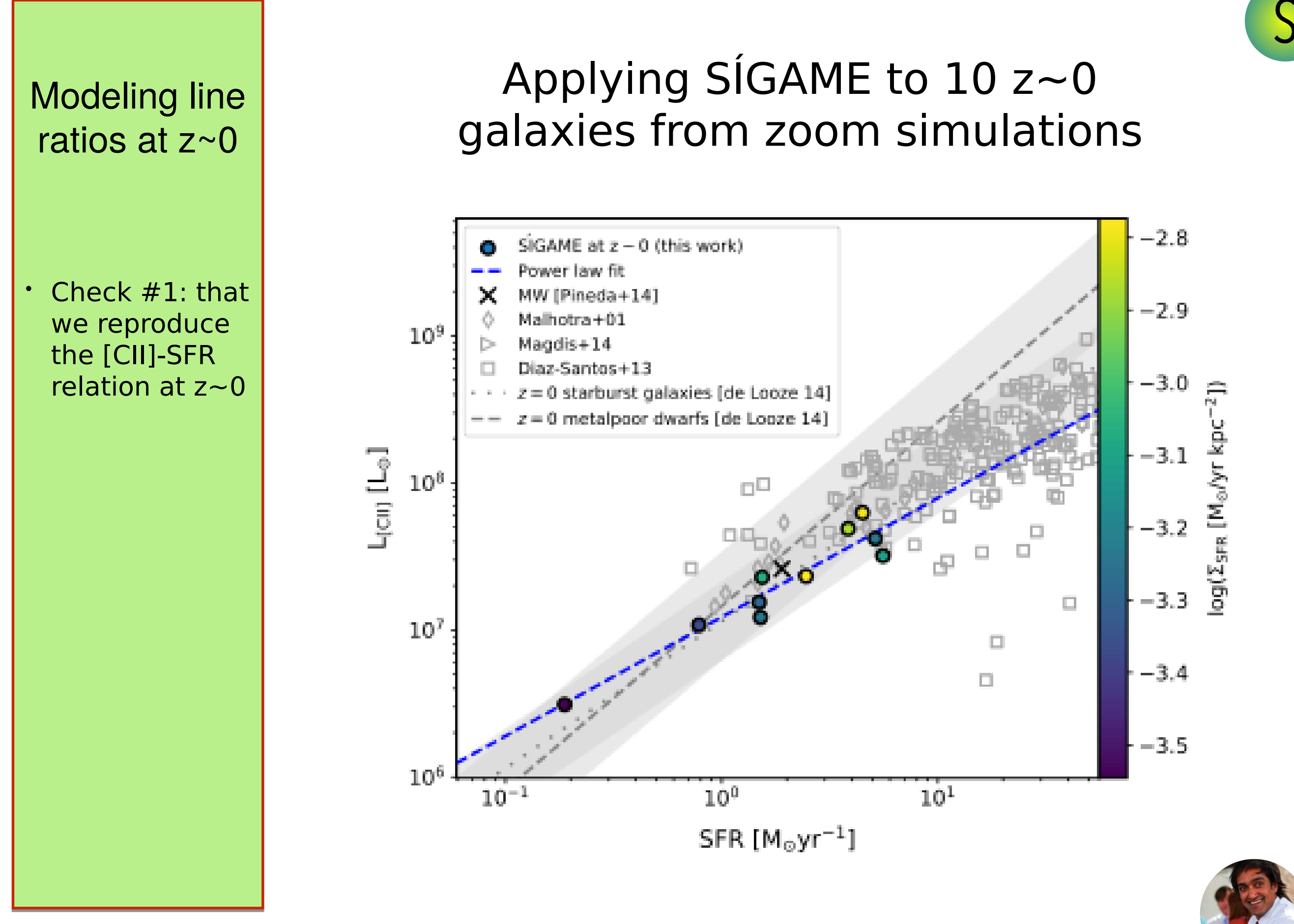

MUFASA simulations by Desika Narayanan @ UF

- Check #1: that we reproduce the [CII]-SFR relation at z~0
- Smooth the resulting line emission maps by Herschel beam and select regions

## Applying SÍGAME to  $10 z\text{-}0$ galaxies from zoom simulations

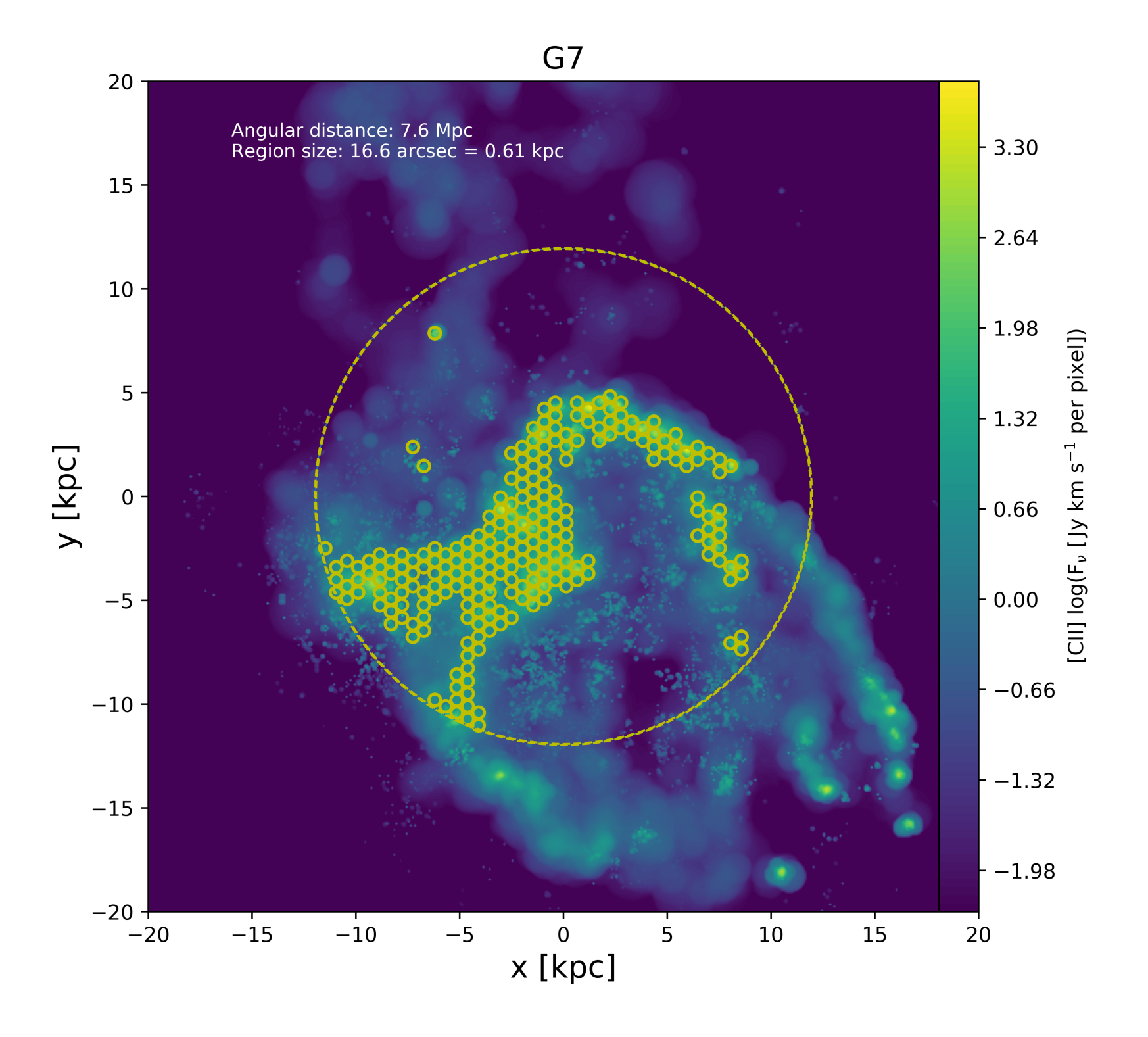

## Correlate line ratios with ISM Modeling line properties - such as neutral [CII] ratios at z~0fraction  $10<sup>0</sup>$ log(Z<sub>SFR, exact</sub>) [M<sub>o</sub>/yr/kpc<sup>2</sup>]  $10^{-1}$ f<sub>neutral, [Cll]</sub>  $-2$  $10^{-2}$ Analytical expression [Croxall+17]  $10<sup>1</sup>$  $10<sup>2</sup>$ [CII]/[NII]205

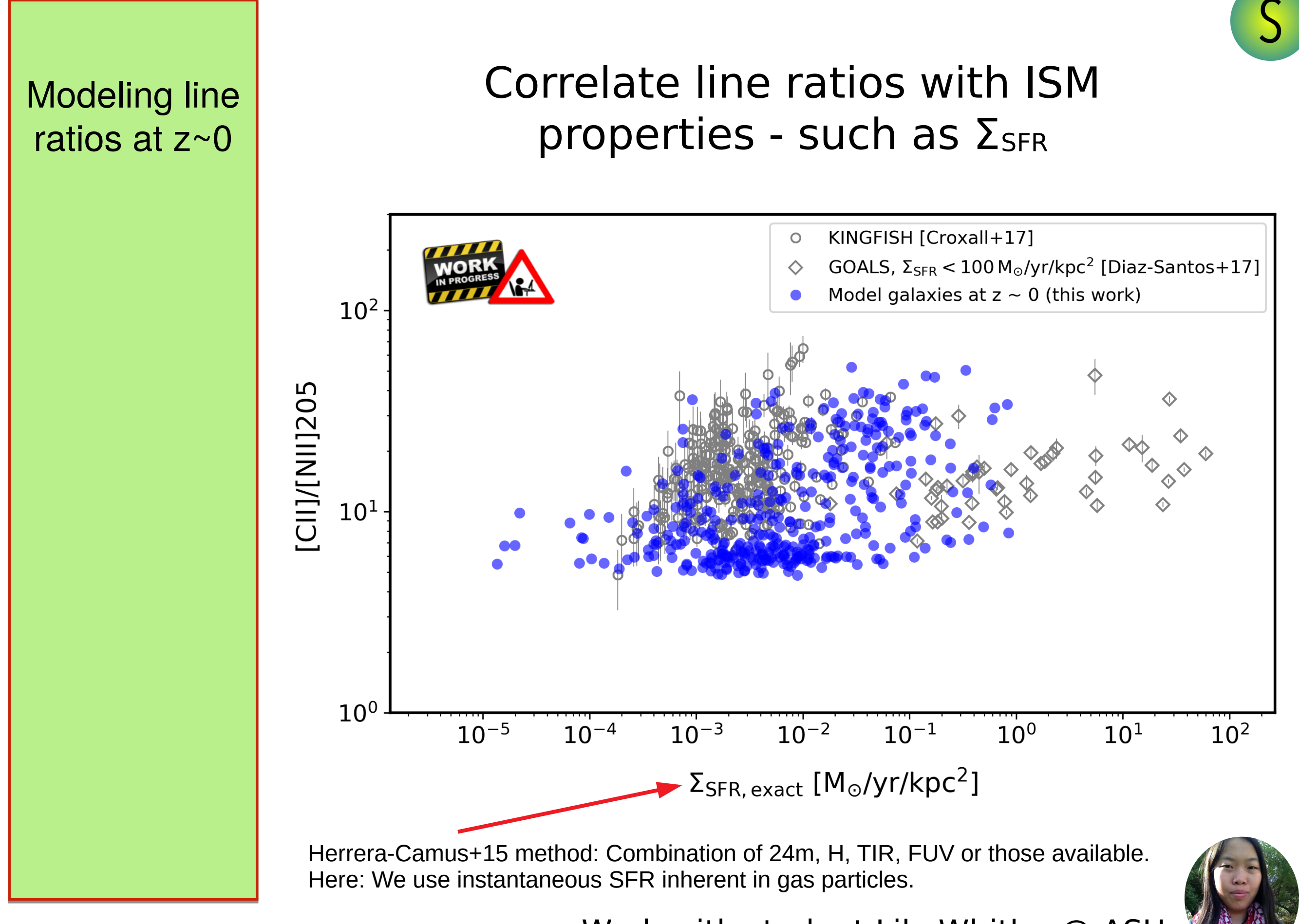

Work with student Lily Whitler @ ASU

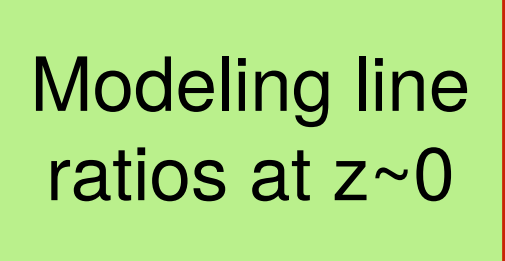

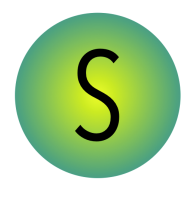

## Modeling line | Create diagnostic line ratio plots

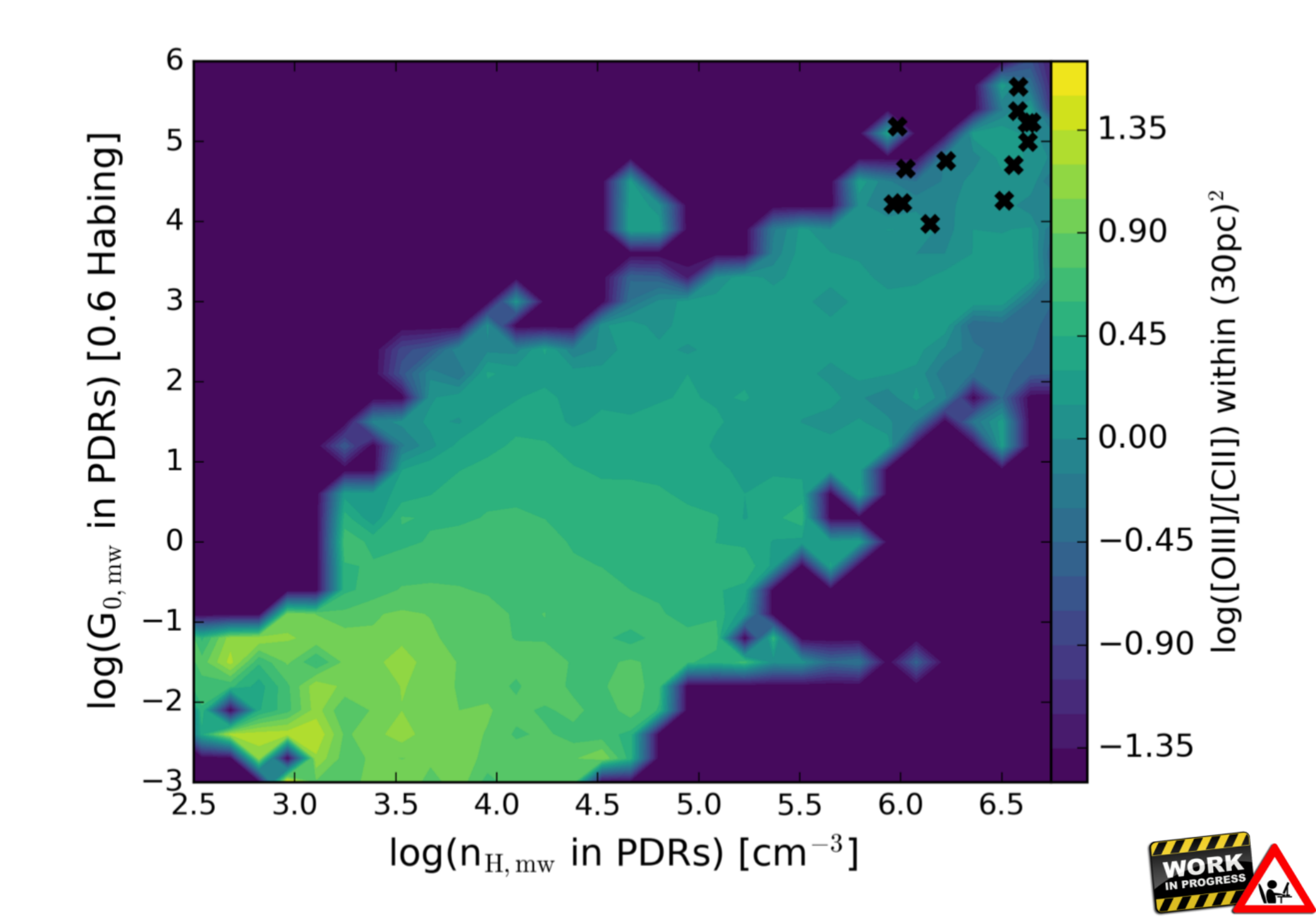

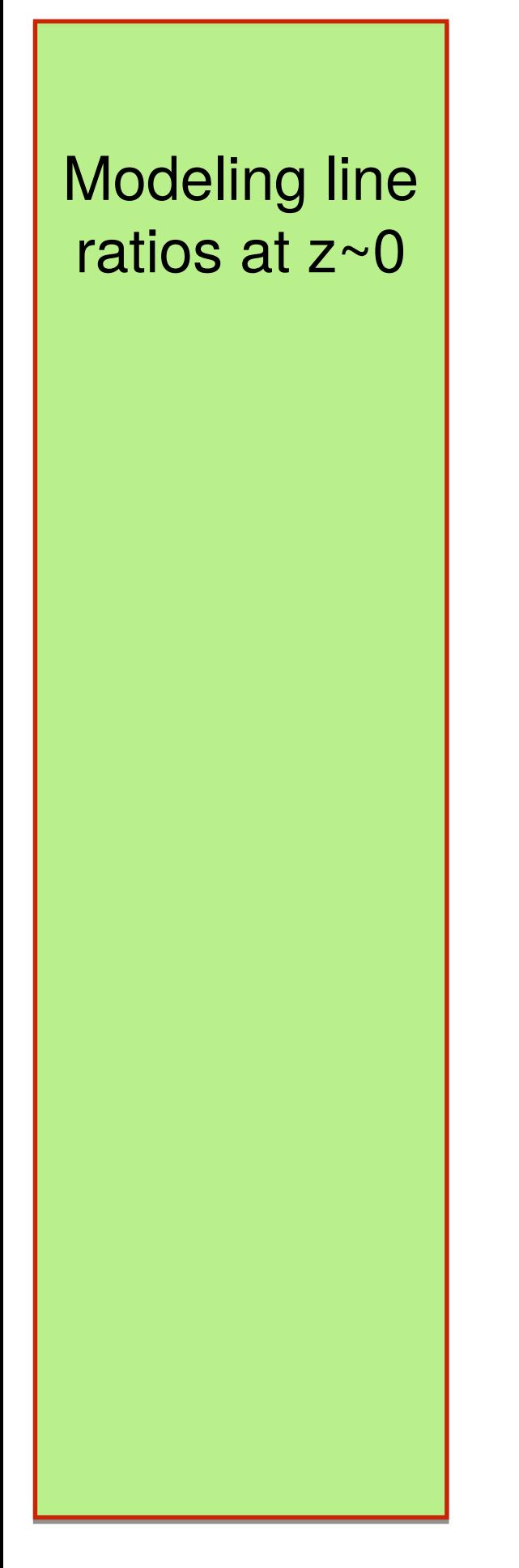

## Can we use FIR FS line ratios to:

1) to estimate actual ionized gas mass fraction? 2) to estimate gas metallicity (mass-weighted)? 3) and how do such callibrations depend on  $\Sigma_{SFR}$ ?

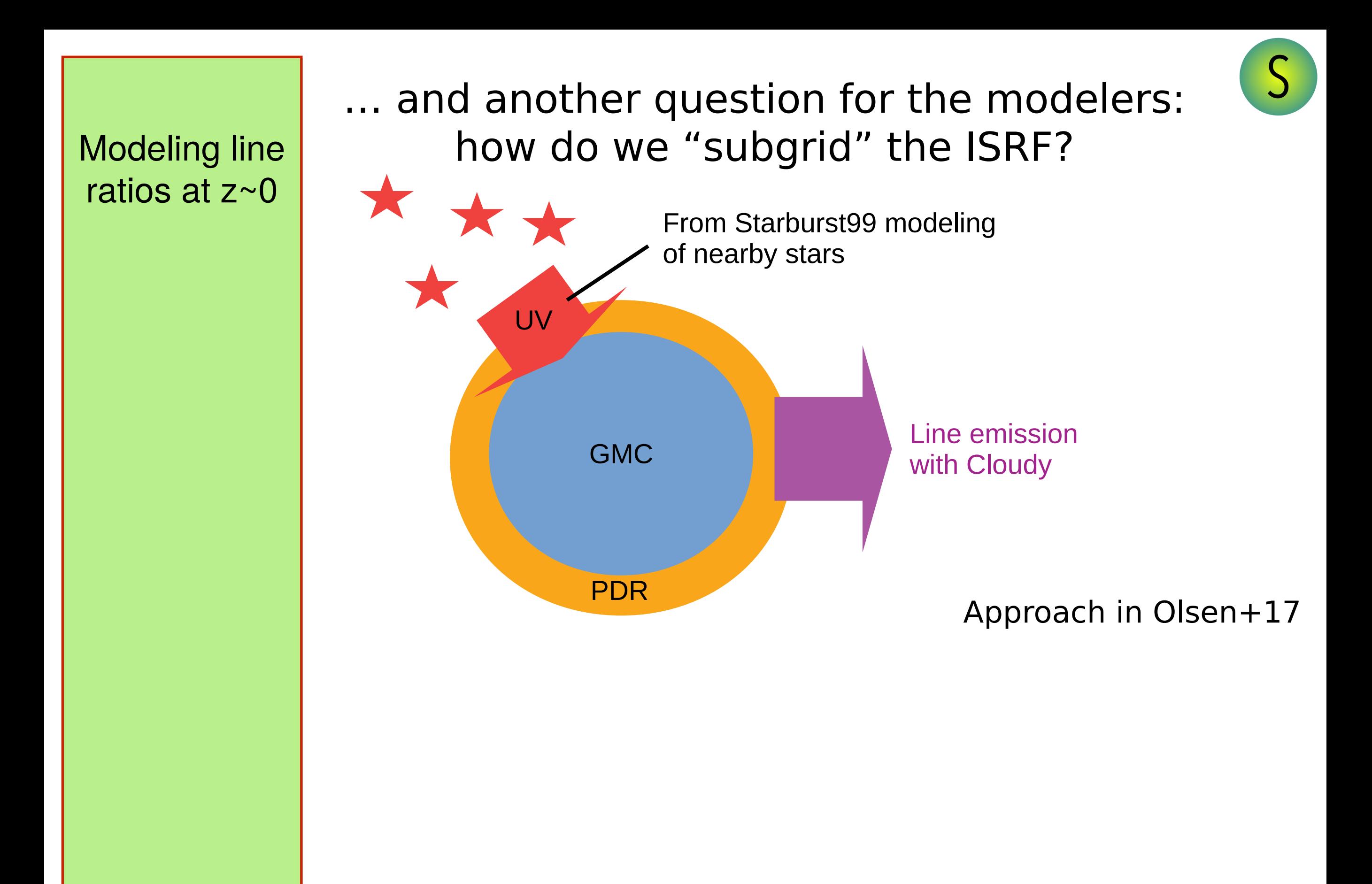

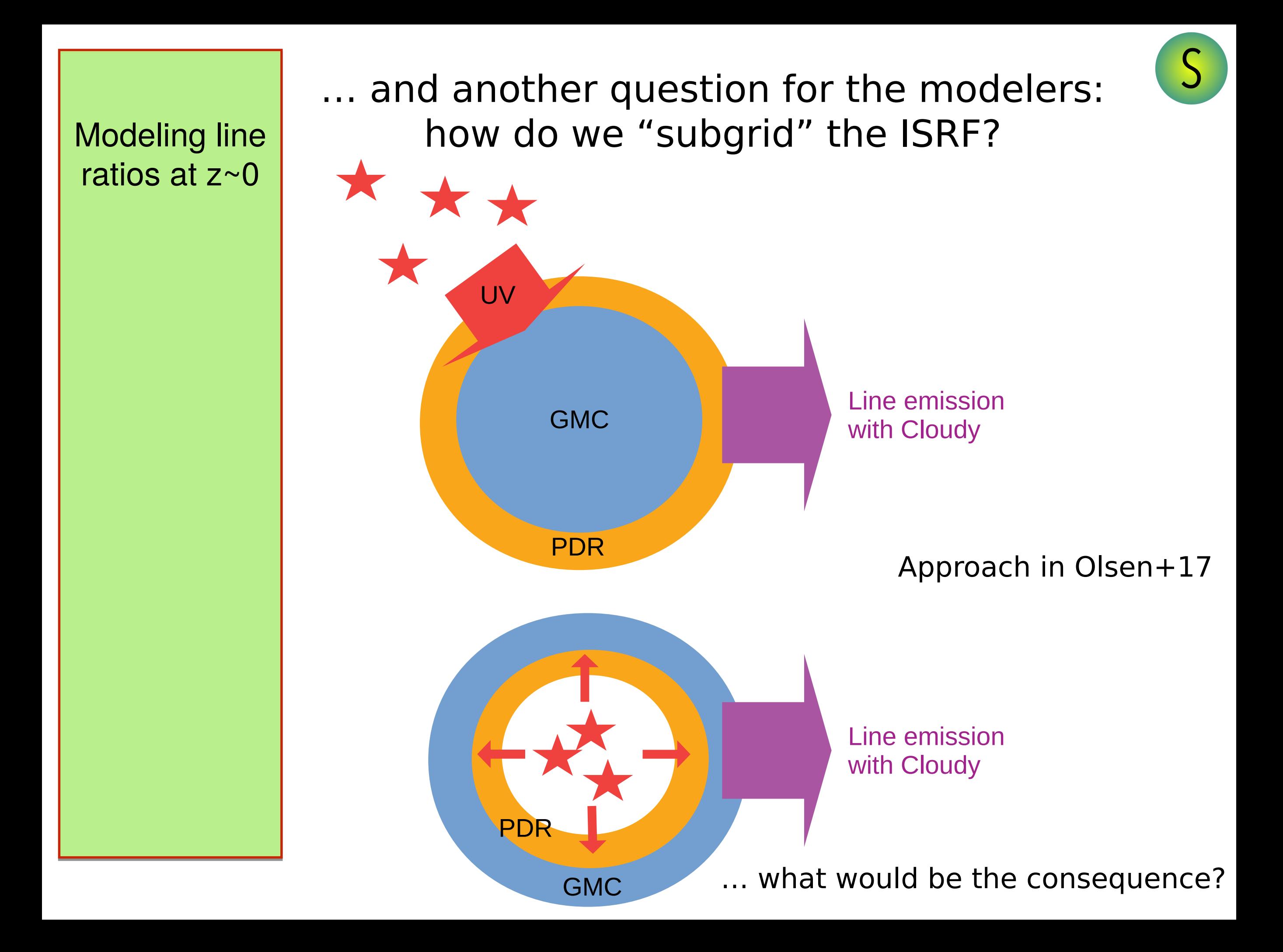

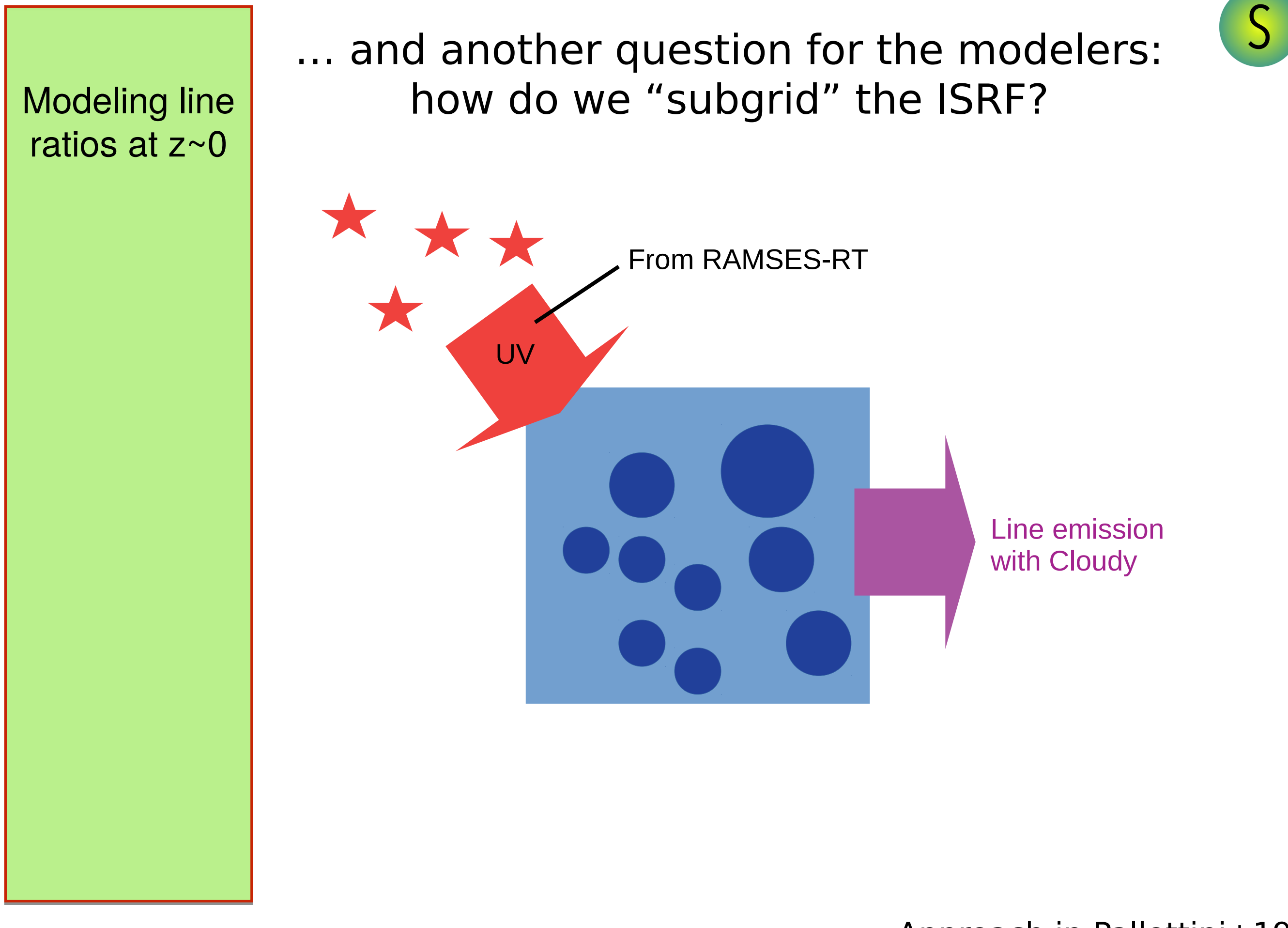

Approach in Pallottini+19

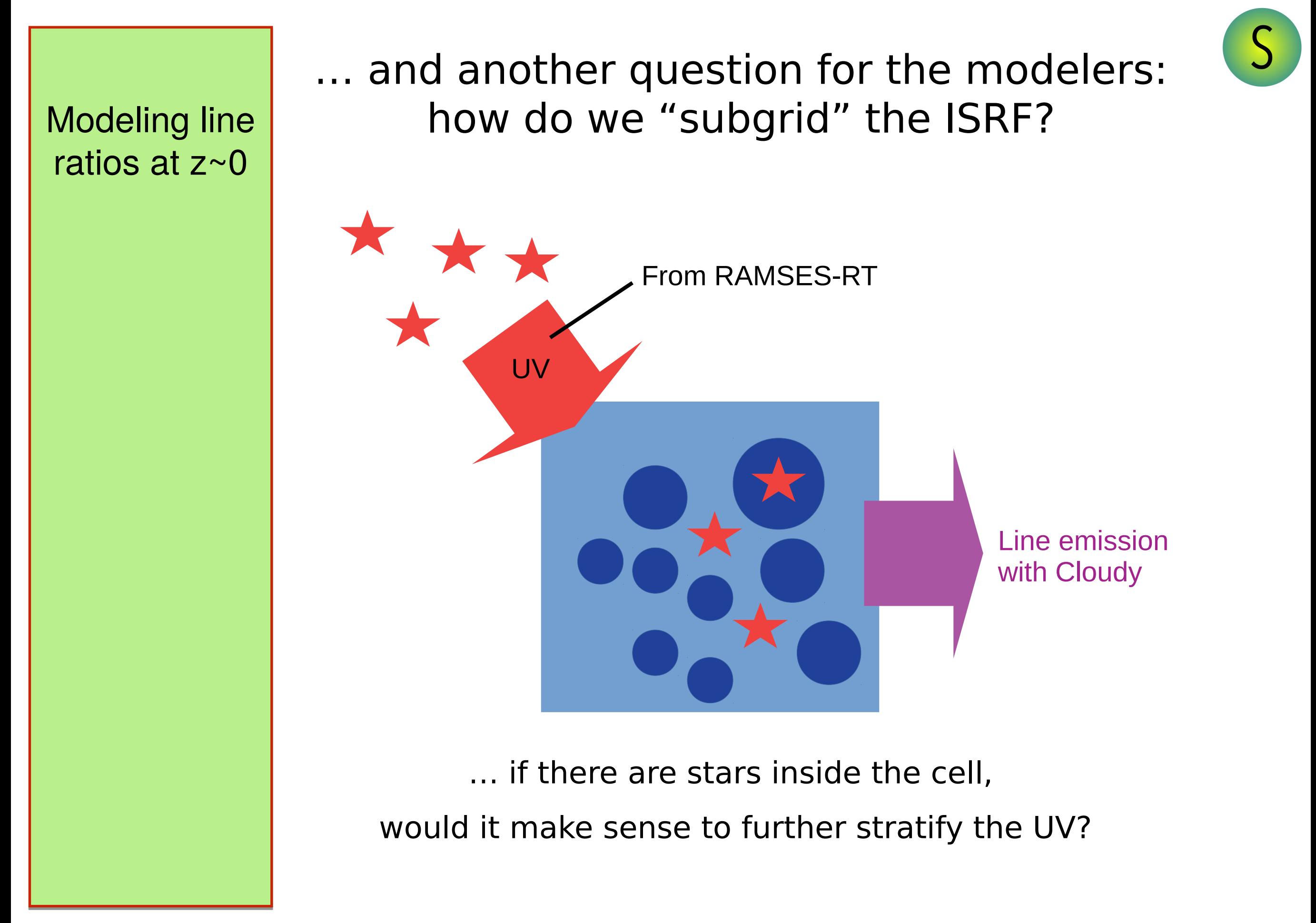

Approach in Pallottini+19

# Summary

Synthetic observations are important for understanding/predicting real observations.

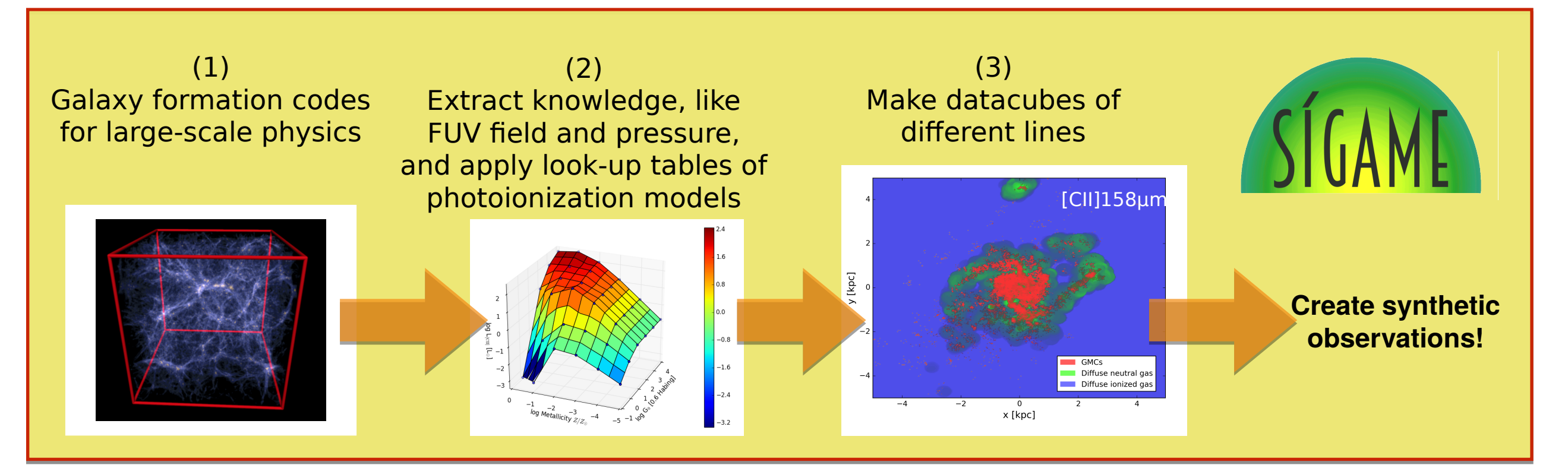

## **Questions for discussion session!!!**

- 1. How can we motivate observers to go for more lines?
- 2. How do we make sure that the FUV radiation is distributed consistently?
- 3. Should we start an effort to benchmark our codes?

# Extra slides

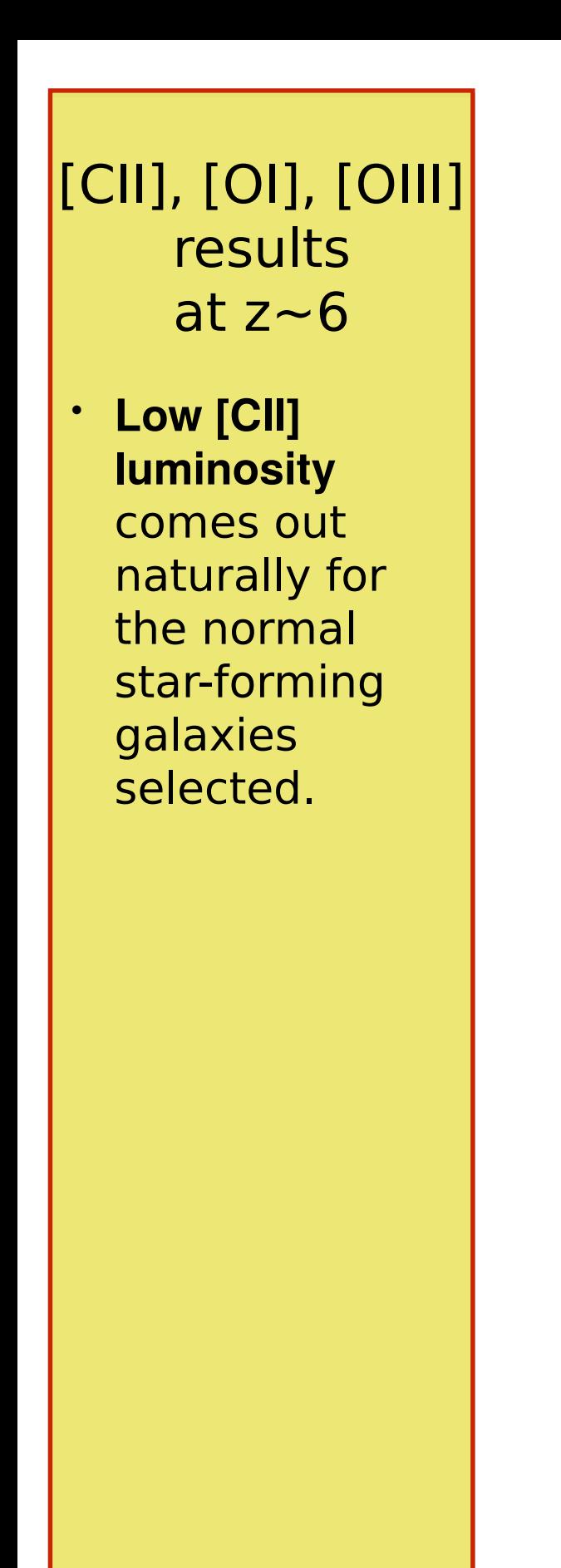

## [CII]-SFR relation at  $z \sim 6$

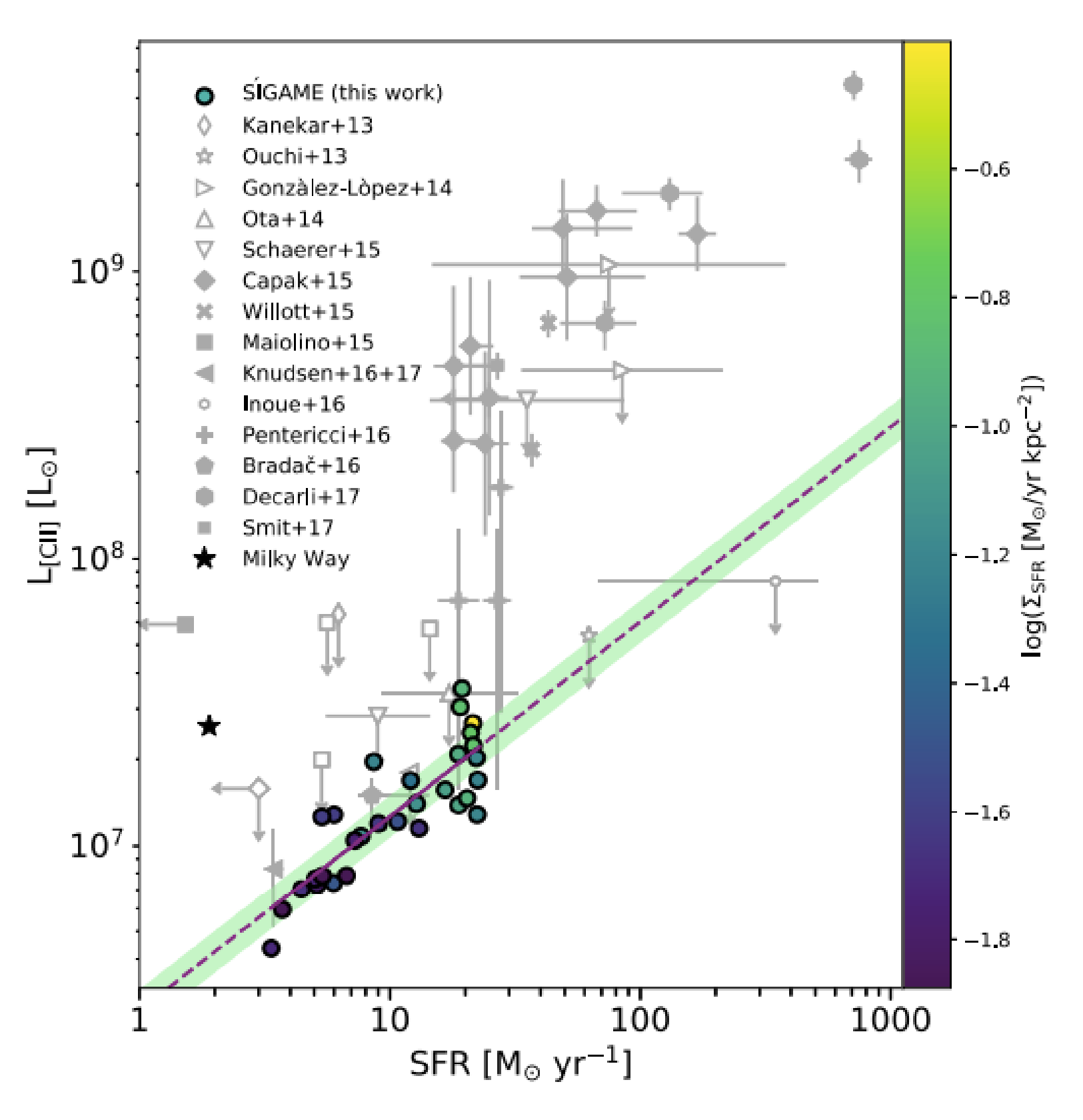

[CII], [OI], [OIII] results at  $z \sim 6$ 

• **Low [CII] luminosity**  comes out naturally for the normal star-forming galaxies selected.

• **Higher [CII] luminosity** is an affect of higher metallicity than expected and/or higher molecular gas mass fraction.

### [CII]-SFR relation at  $z \sim 6$

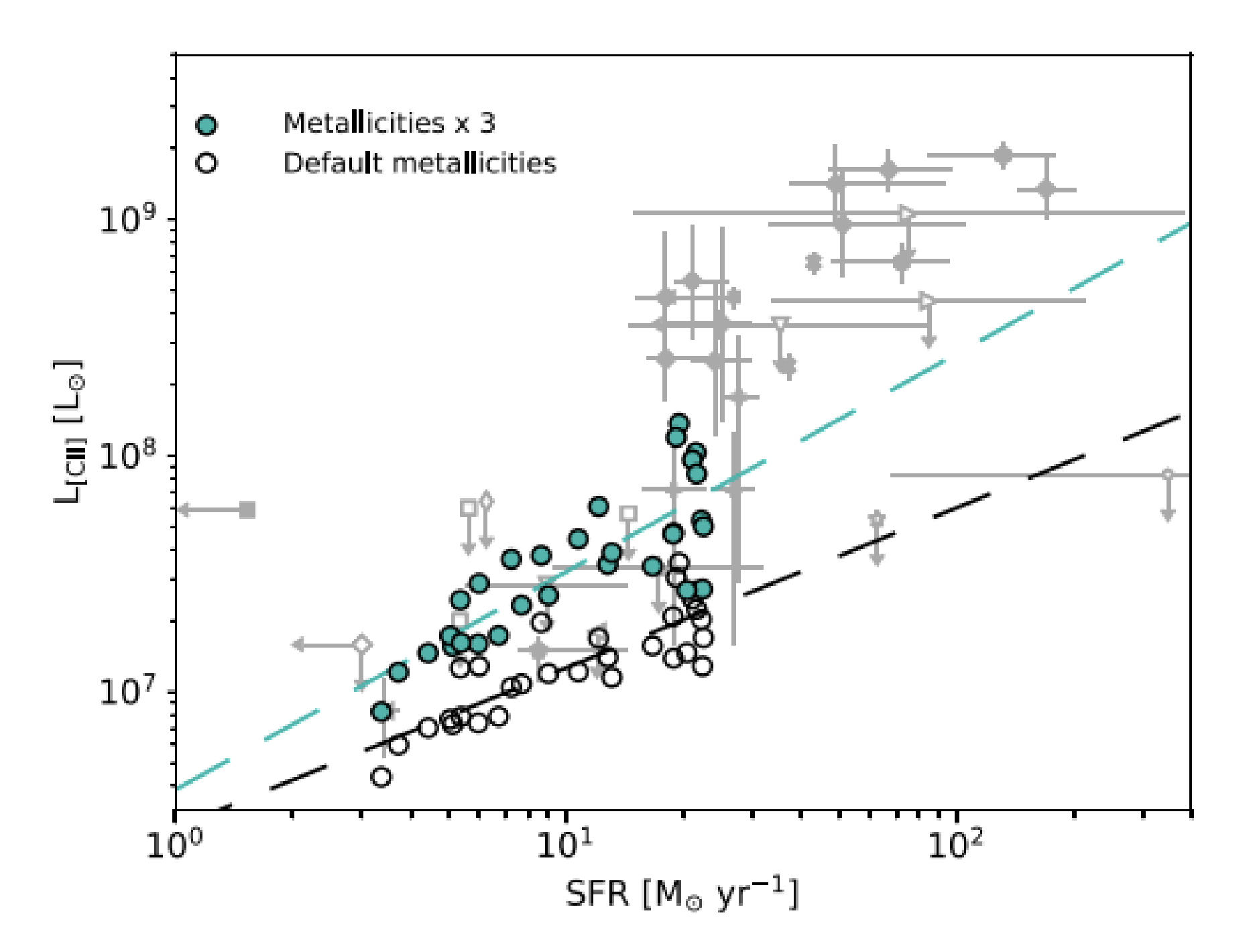

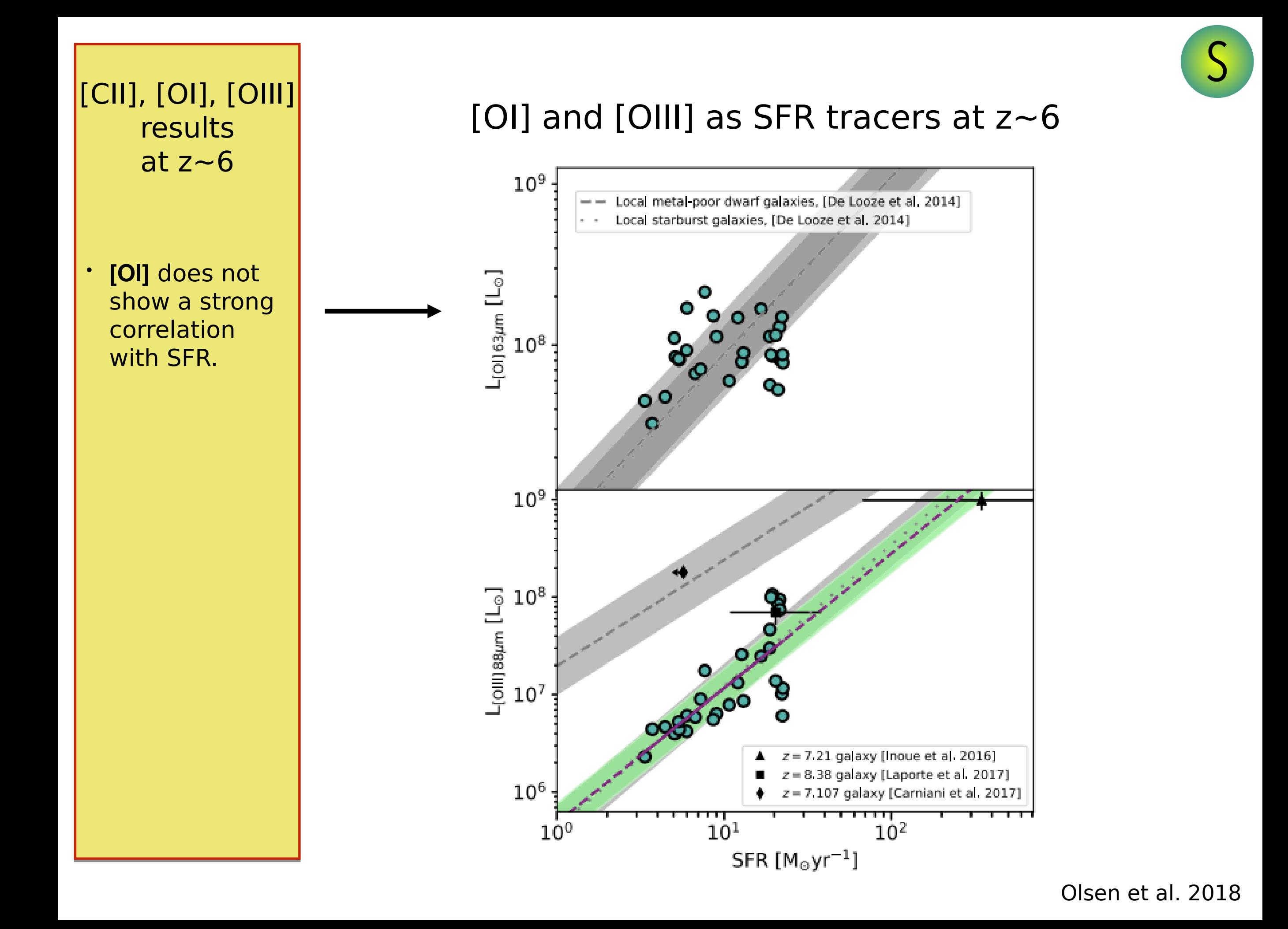

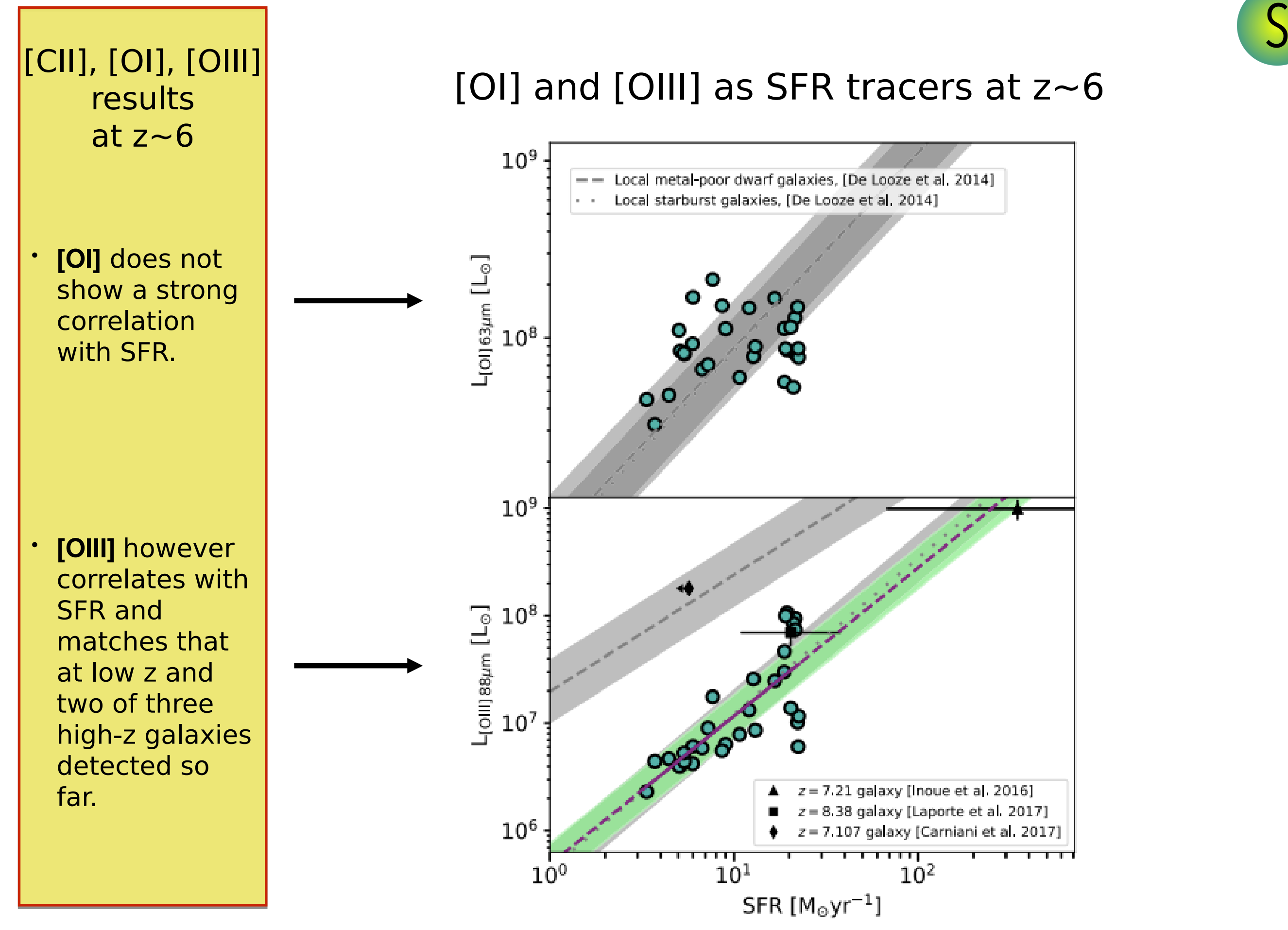

Olsen et al. 2018

# Line ratios

## Line Ratio observations

- How can line ratios help in **diagnosing** the ISM?
- Weak dependence on surface density of **SFR**

# The [CII]158/[NII]205 ratio

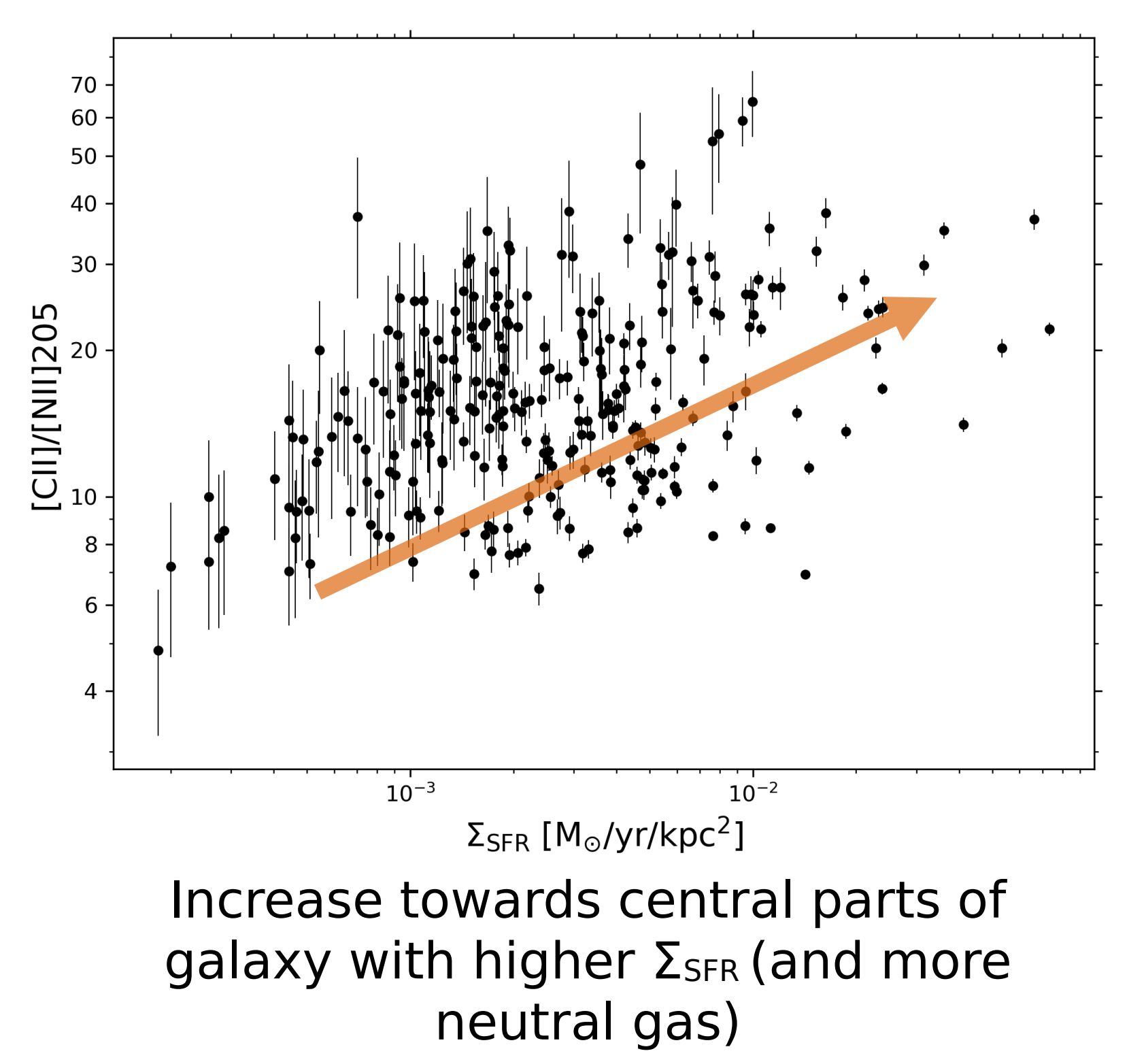

# observations

- How can line ratios help in **diagnosing** the ISM?
- Other **FIR line ratios** have been used to estimate metallicity *Z*

# Line Ratio | The [OIII] 88/[NII] 122 ratio

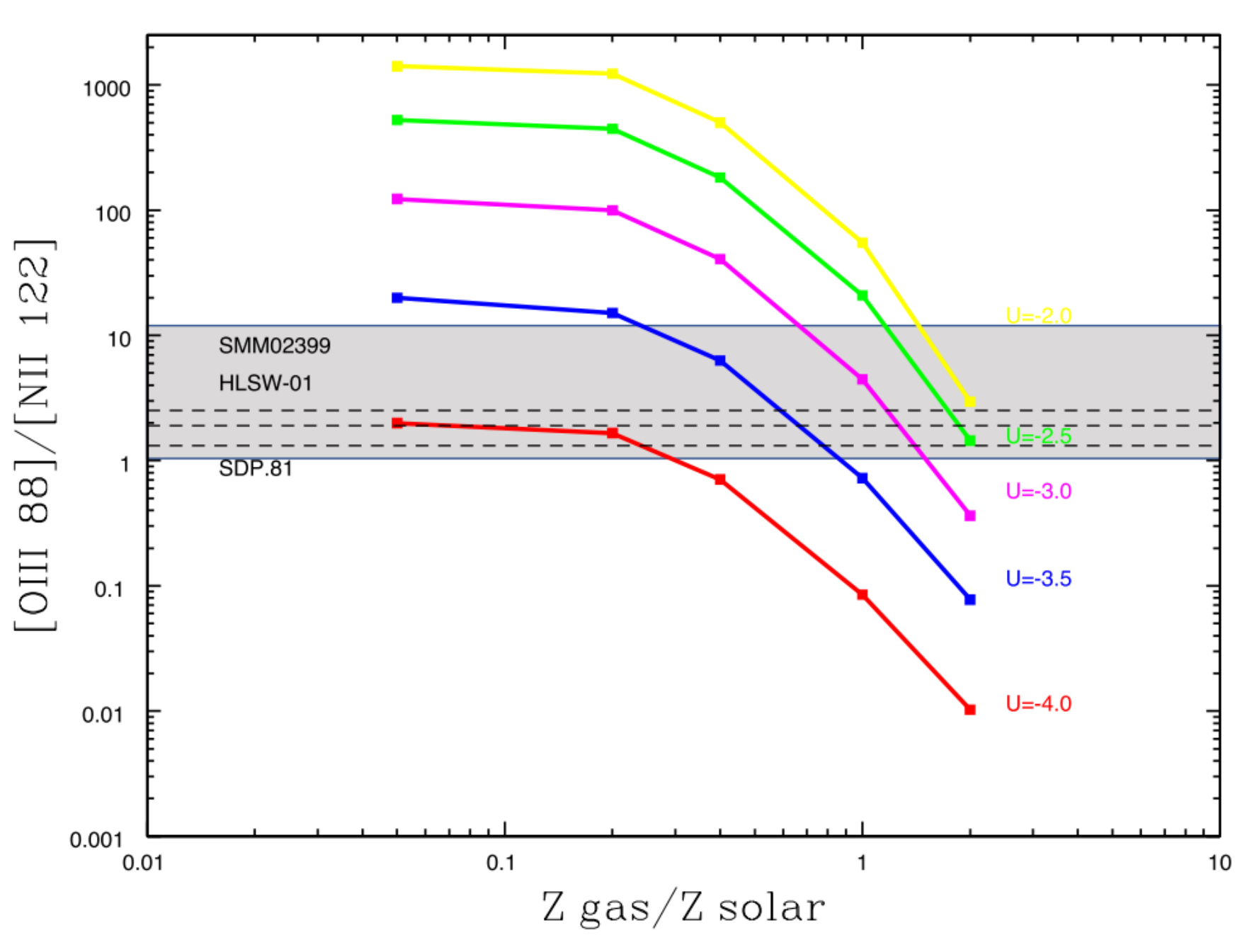

On the far-infrared metallicity diagnostics: applications to high-redshift galaxies

D. Rigopoulou,<sup>1\*</sup> M. Pereira-Santaella<sup>1</sup>, G.E. Magdis<sup>2</sup>, A. Cooray<sup>3</sup>, D. Farrah<sup>4</sup>, R. Marques-Chaves<sup>5,6</sup>, I. Perez-Fournon<sup>5,6</sup>, D. Riechers<sup>7</sup>

[Rigopoulou+17]

# observations

- How can line ratios help in **diagnosing** the ISM?
- Other **FIR line ratios** have been used to estimate metallicity *Z*

# Line Ratio | The [OIII] 88/[NII] 122 ratio

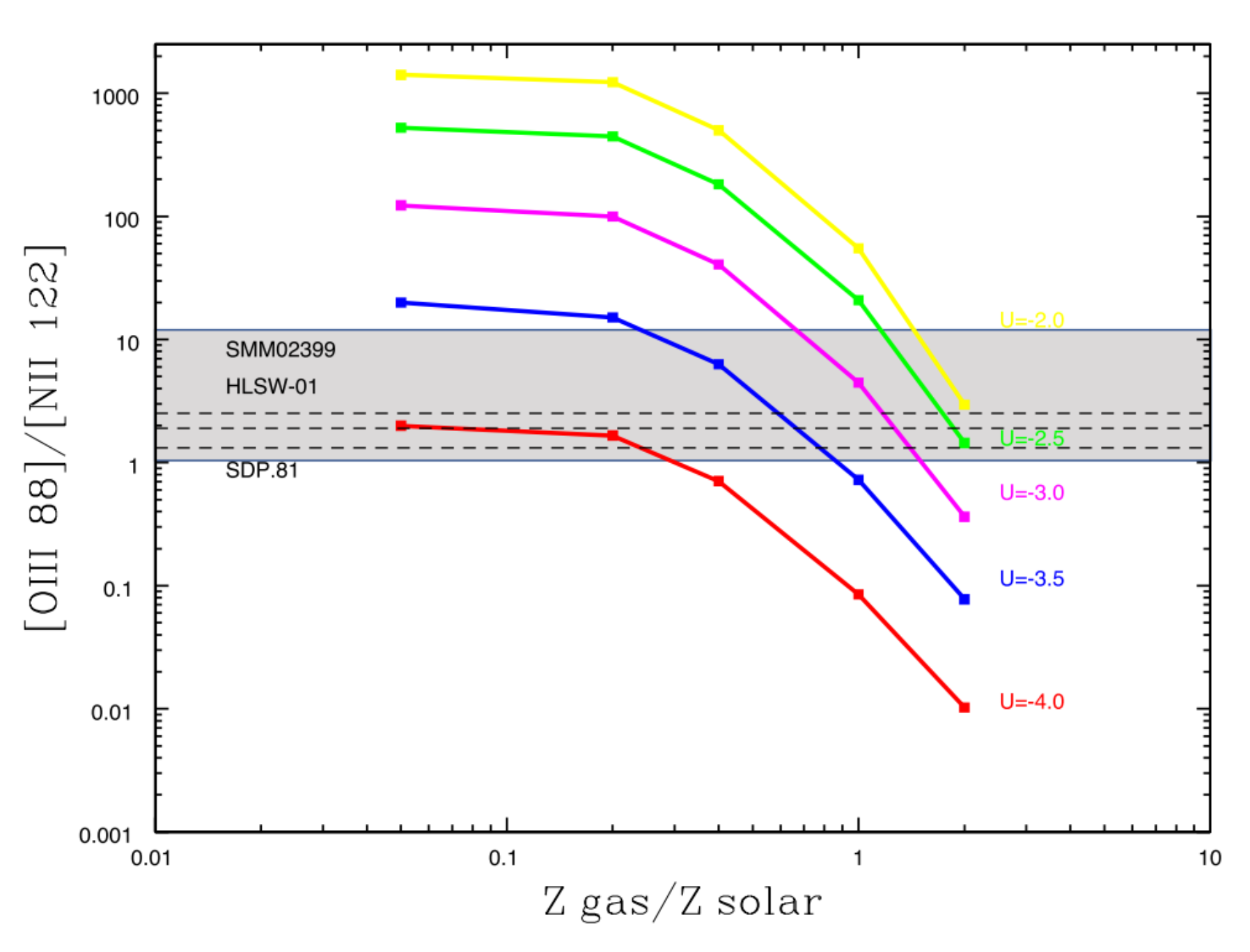

[Rigopoulou+17] Can be used as a rough metallicity indicator, if you also now ionization parameter *U* ?

### State of the art…

• **Problems** associated with the observations of ISM properties

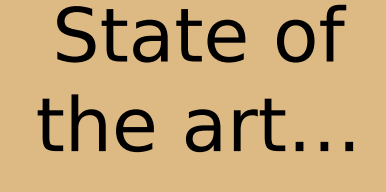

• **Problems** associated with the observations of ISM properties

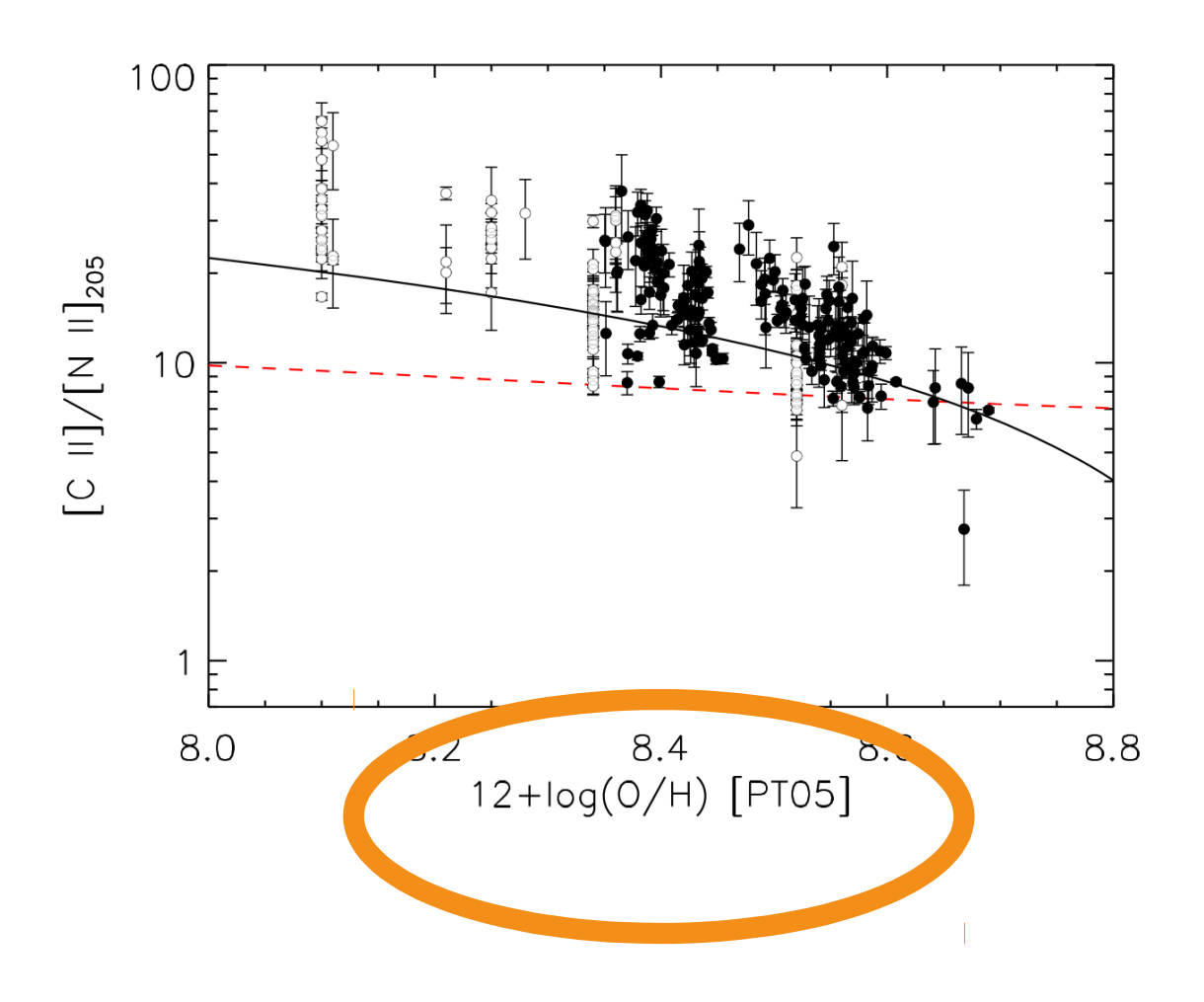

Not the actual Z, but **a proxy for Z** using optical emission lines and indirect/direct methods (see Moustakas+10)

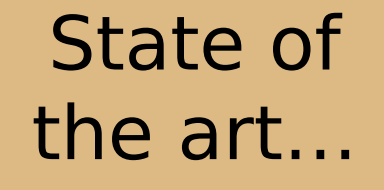

• **Problems** associated with the observations of ISM properties

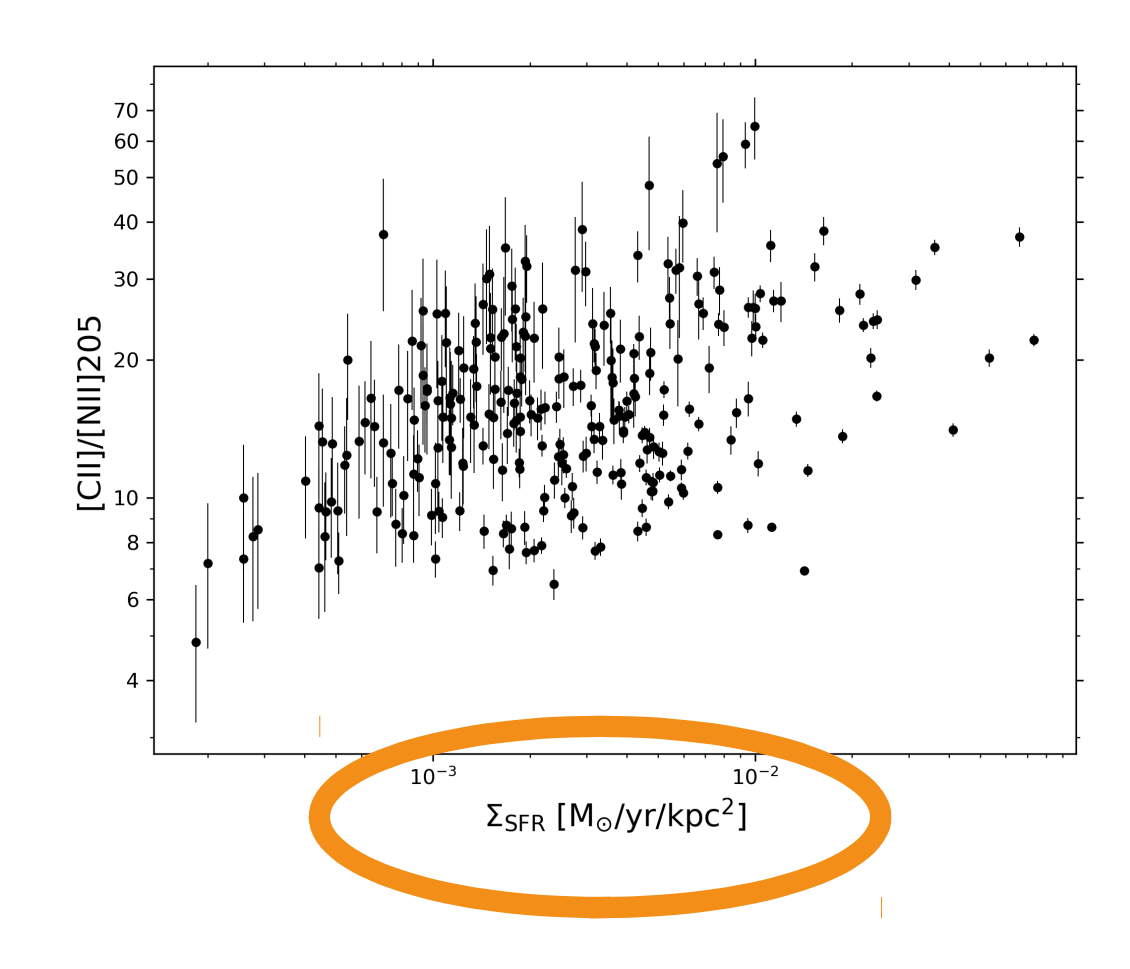

$$
\Sigma_{\rm SFR} (M_{\odot} \, \text{yr}^{-1} \, \text{kpc}^{-2}) = 3.823 \times 10^{-47} \times (\Sigma_{\rm [C\,\text{II}]} (\text{erg s}^{-1} \, \text{kpc}^{-2}) \times \Psi)^{1.130}
$$

State of the art…

• **Problems** associated with the observations of ISM properties

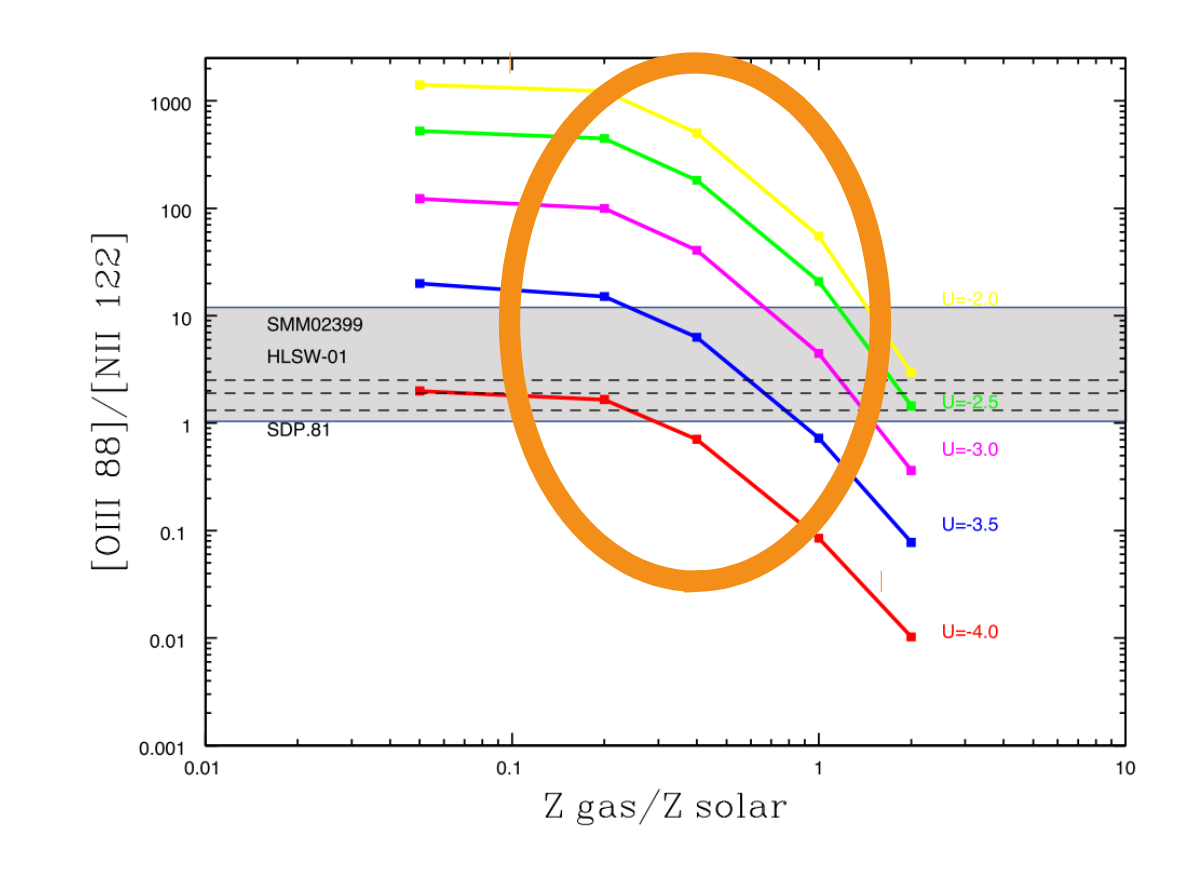

## Models made with **single-value cells**

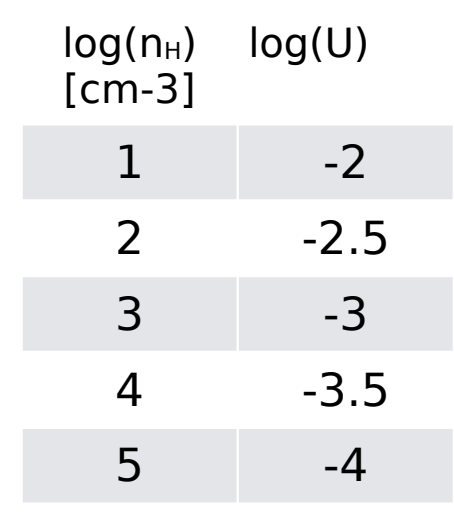

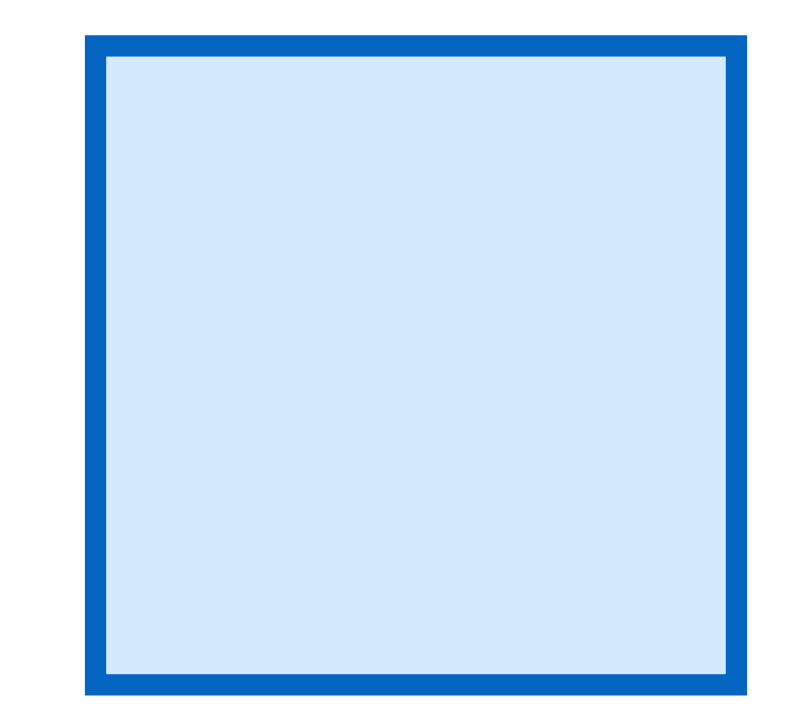

[Rigopoulou+17]

State of the art…

• **Problems** associated with the observations of ISM

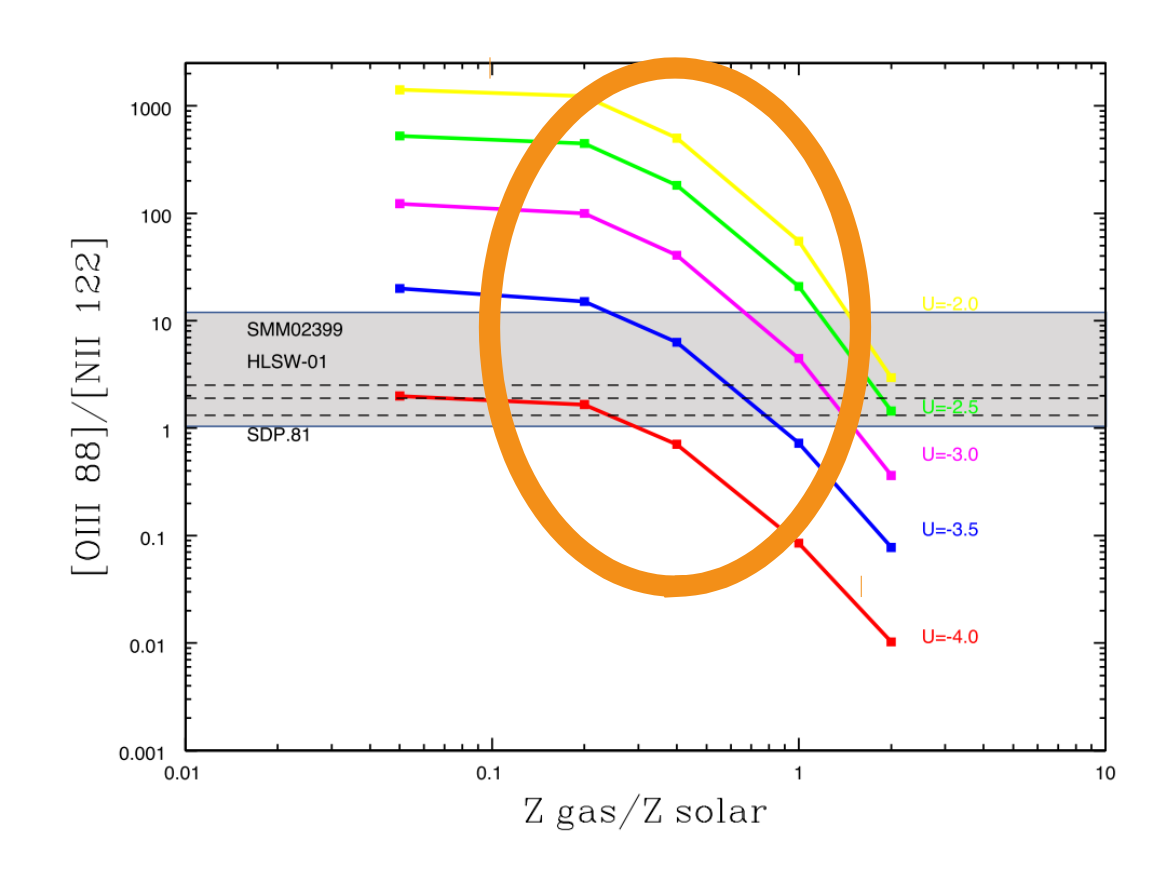

properties When really, looking at resolved observations of a region in a galaxy, you see **many clouds superimposed**

> Each with a different set of  $[n_H,$ U, Z, Tk…]

[Rigopoulou+17]

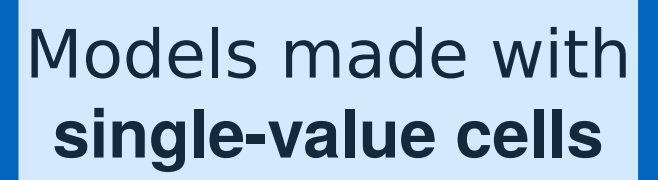

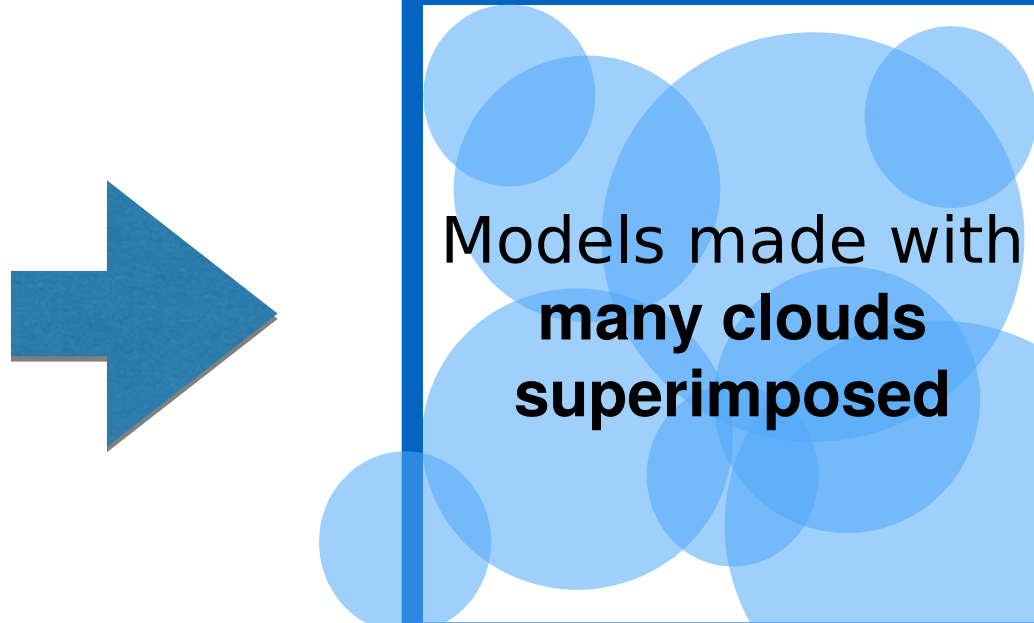

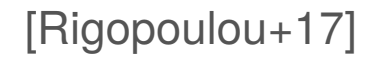

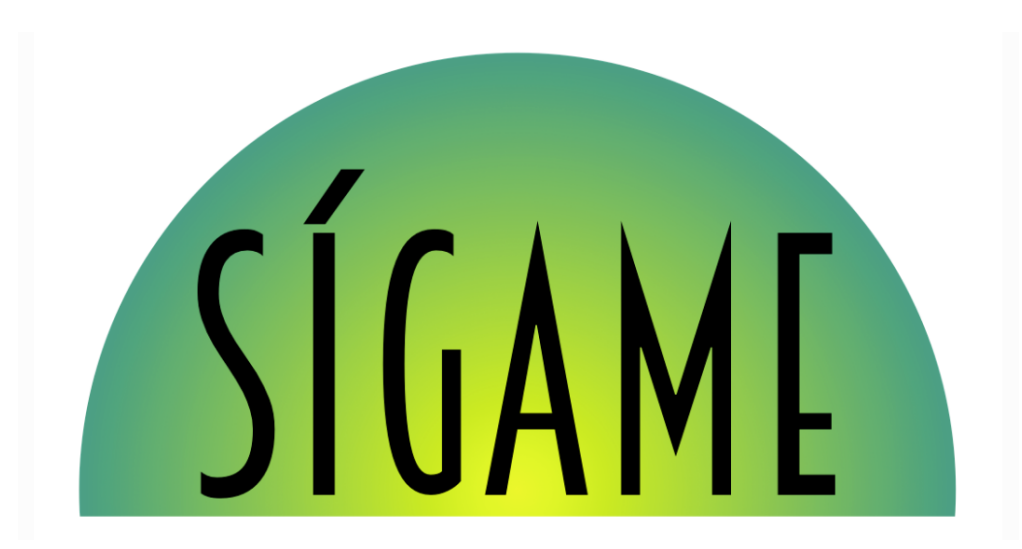

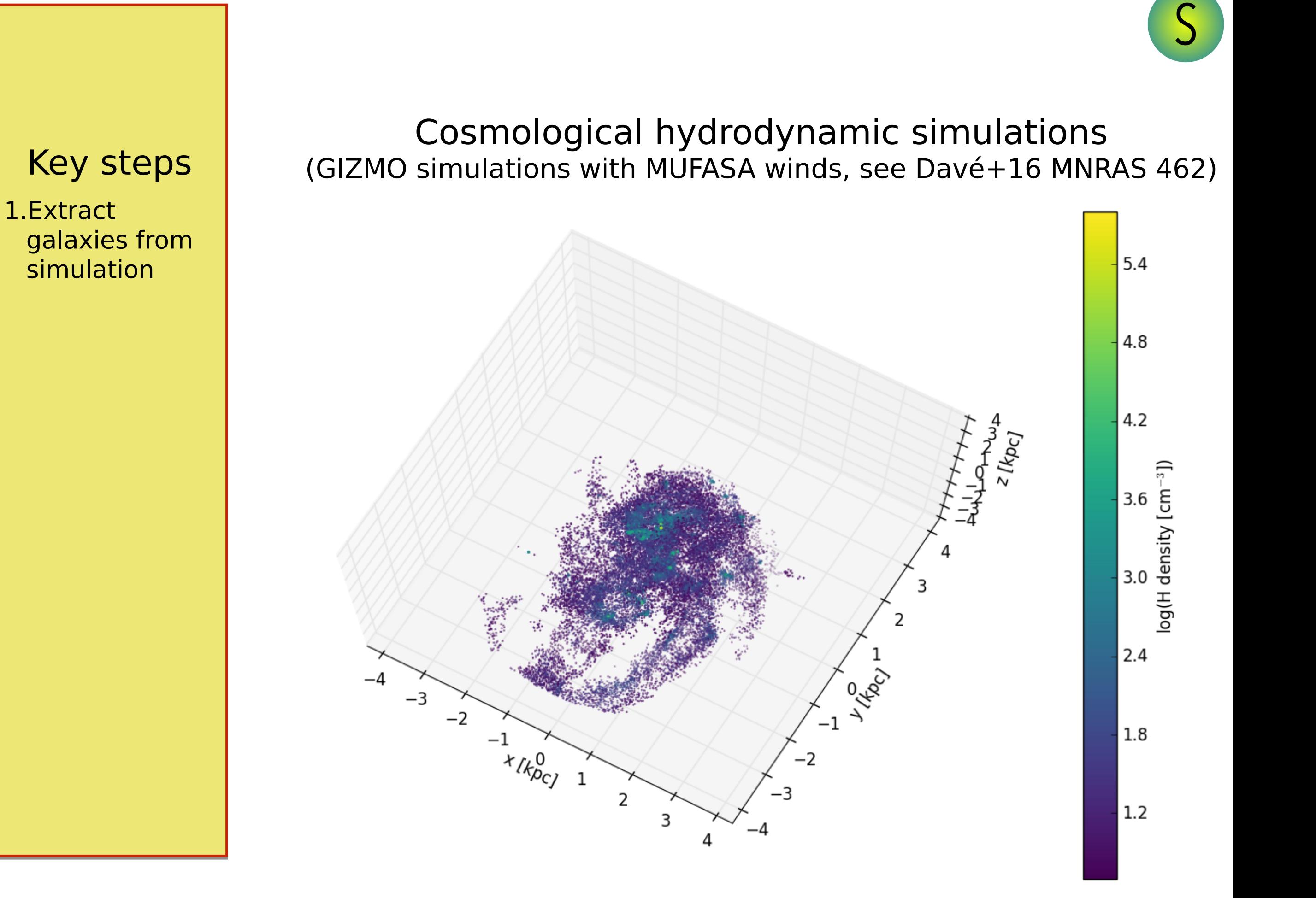

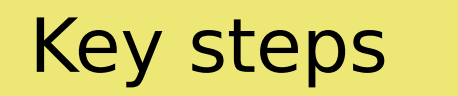

- 1.Extract galaxies from simulation
- 2. Derive largescale ISM properties

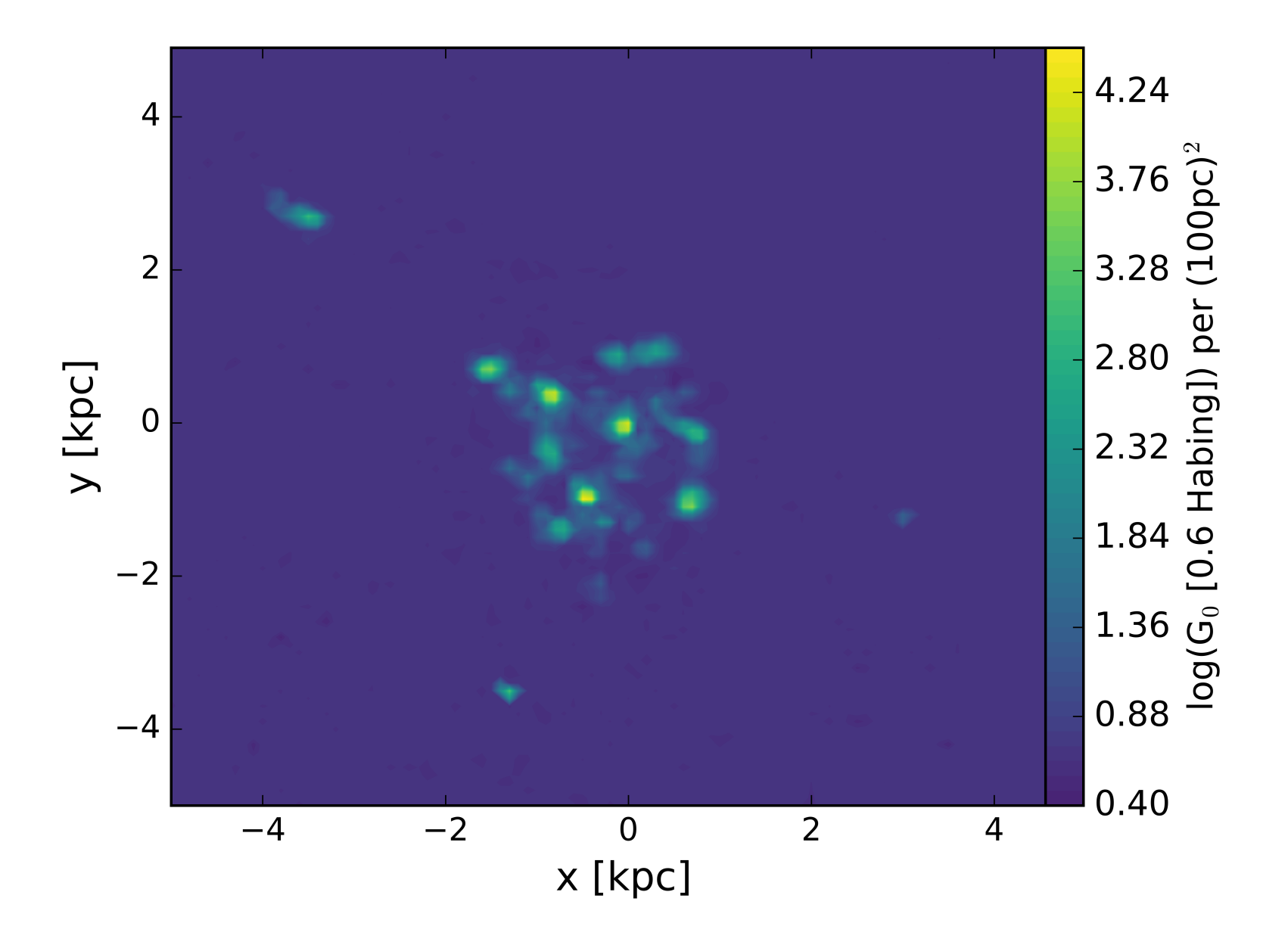

FUV radiation (*G*<sub>0</sub>) map made with starburst99

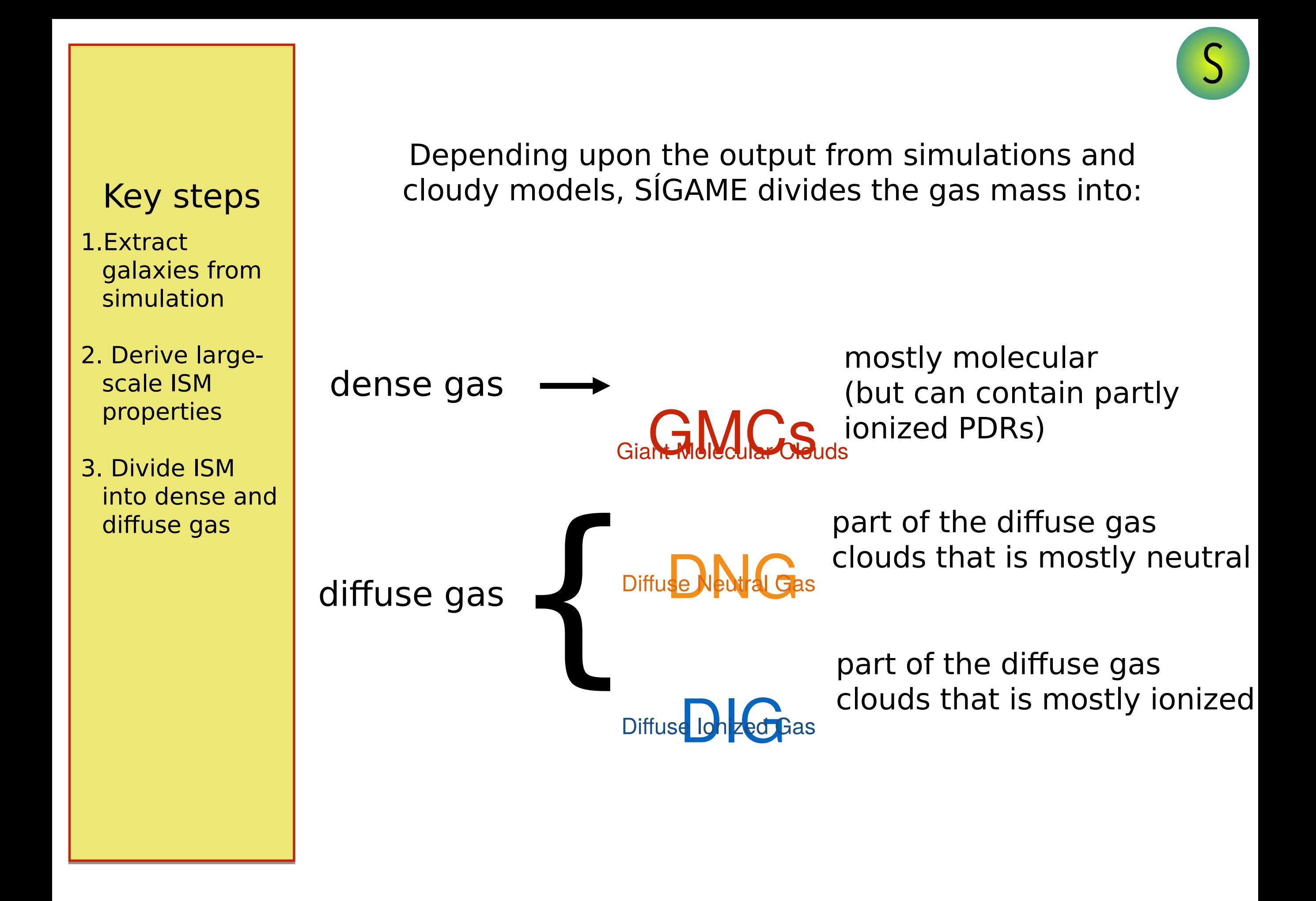

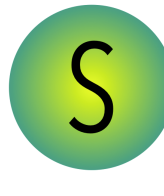

## Example of grid of solutions with **Cloudy** (the photoionization code) for the [CII] line

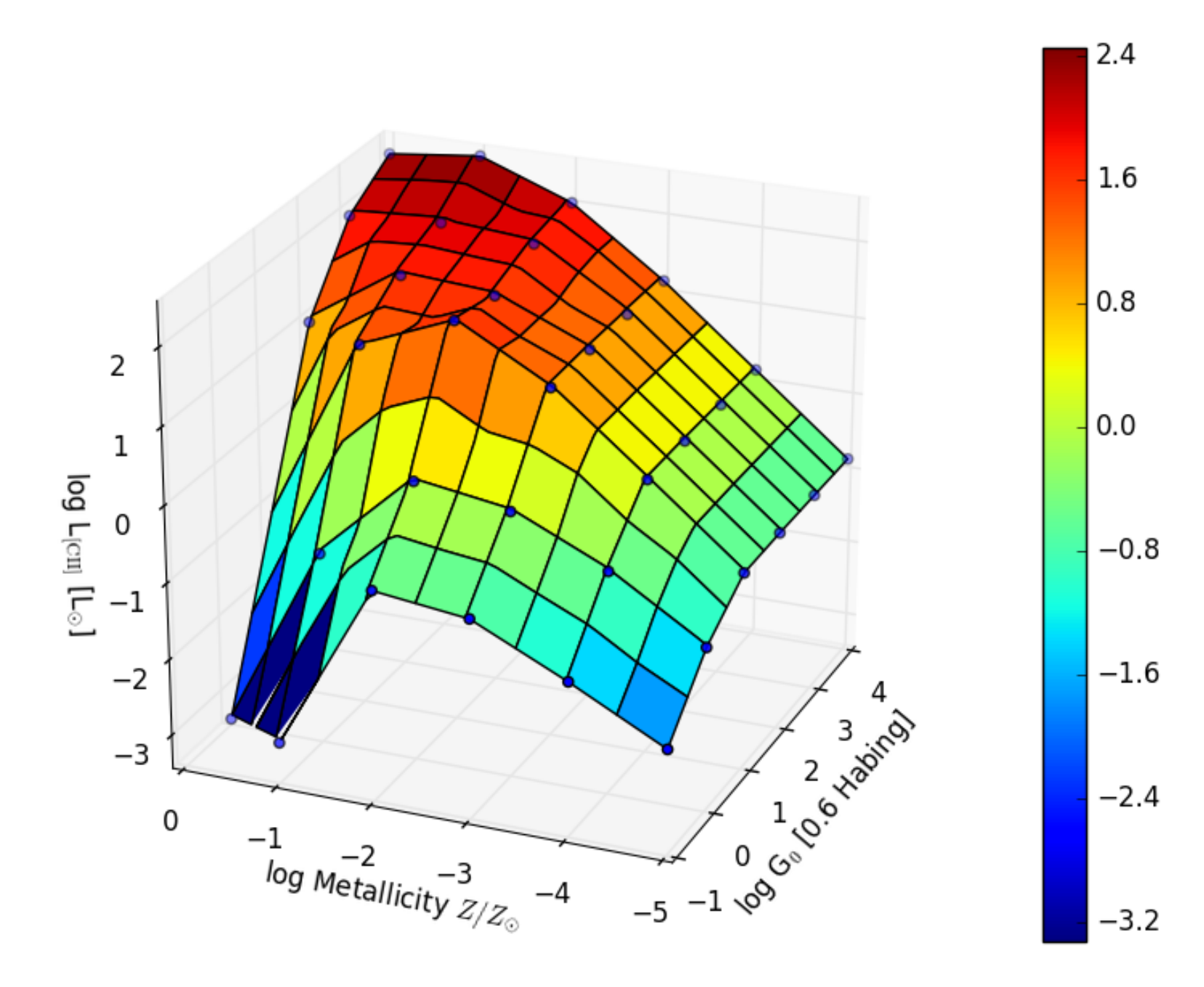

#### Key steps 1.Extract galaxies from simulation

- 2. Derive largescale ISM properties
- 3. Divide ISM into dense and diffuse gas
- 4. Interpolate in grids of "Cloudy" models for line emission etc.

Work with student Luis R. Niebla

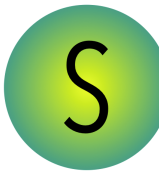

## Example of grid of solutions with **Cloudy** (the photoionization code) for the [CII] line

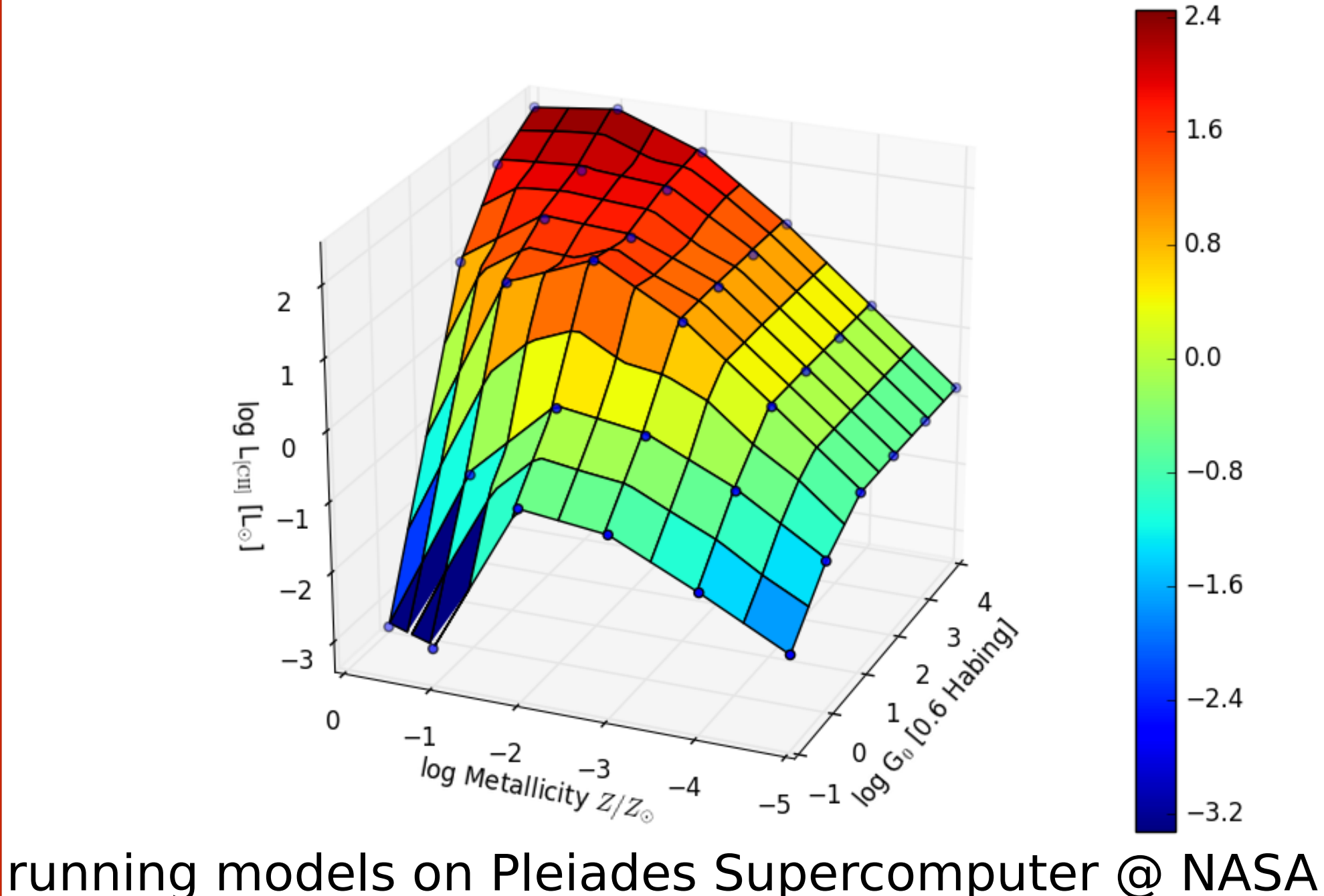

with multiprocessing.Pool()

Work with student Luis R. Niebla

#### Key steps

- 1.Extract galaxies from simulation
- 2. Derive largescale ISM properties
- 3. Divide ISM into dense and diffuse gas
- 4. Interpolate in grids of cloudy models for line emission etc.

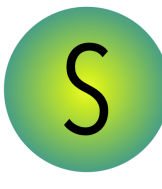

### 1.Extract galaxies from simulation

- 2. Derive largescale ISM properties
- 3. Divide ISM into dense and diffuse gas
- 4. Interpolate in grids of cloudy models for line emission etc.
- 5. Create and analyze **datacubes**!

Key steps | Video from datacube in space and velocity:

Work with student Jacob Cluf

• [CII] as a SFR indicator (cf. talks by O. Le Fevre and A. Faisst)

## A reminder…

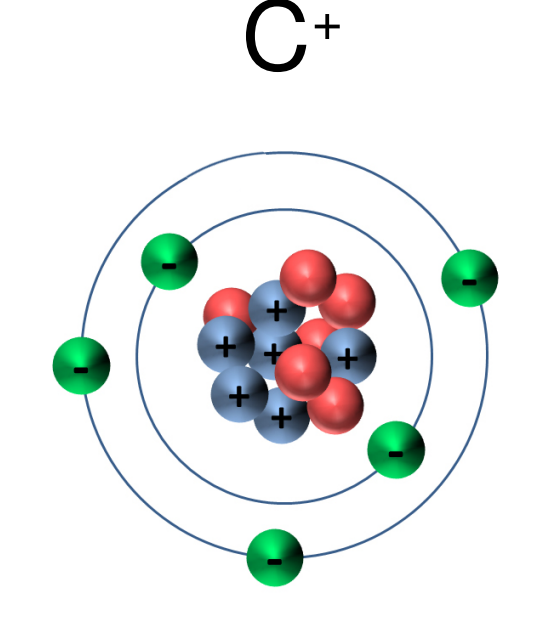

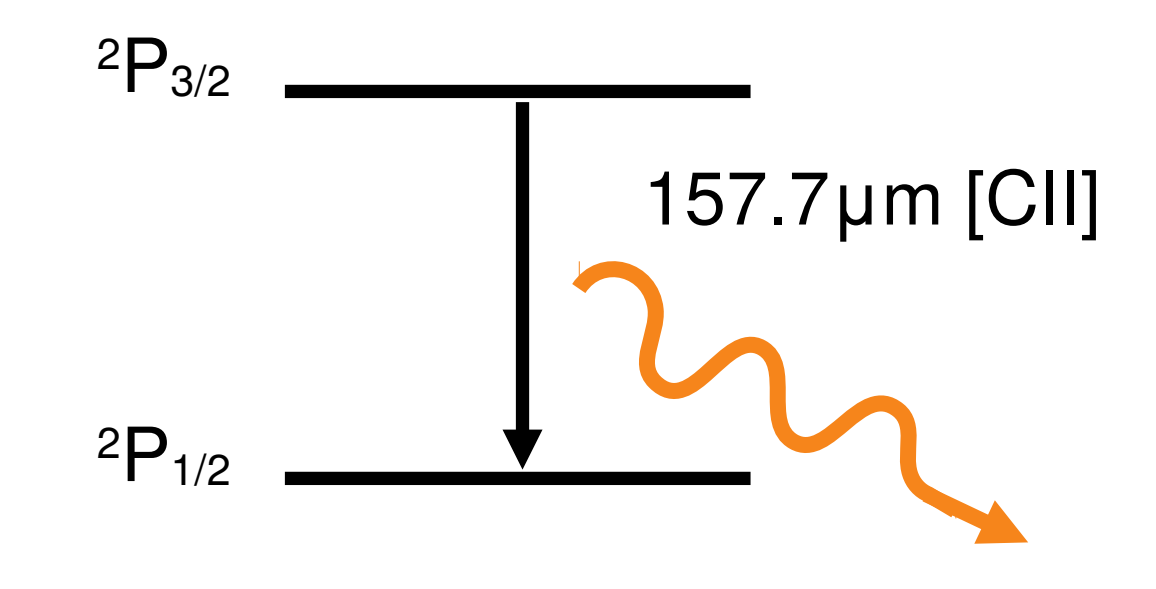

### **Can arise from all ISM phases**

- Ionization potential (11.3eV) below that of hydrogen (13.6eV)
- Excited by collisions with either electrons, atoms or molecules

**Intensity depends mainly on density and temperature of gas**

• ISM heated by young stars emit more [CII]

## At low redshift

• [CII] as a SFR indicator (cf. talks by O. Le Fevre and A. Faisst)

Background

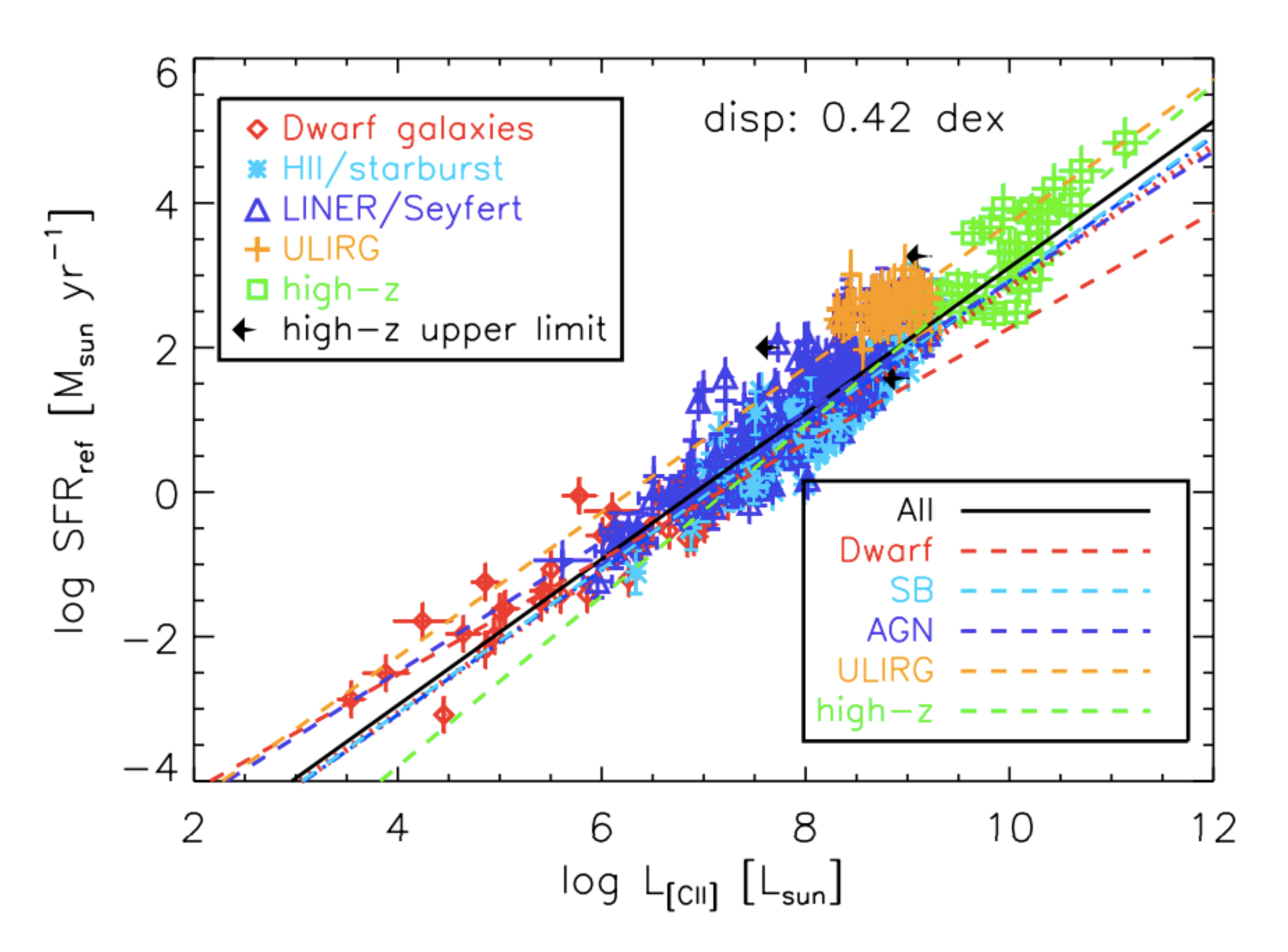

de Looze at al. 2014

# At high z (< 5)… ?

• [CII] as a SFR indicator (cf. talks by O. Le Fevre and A. Faisst)

Background

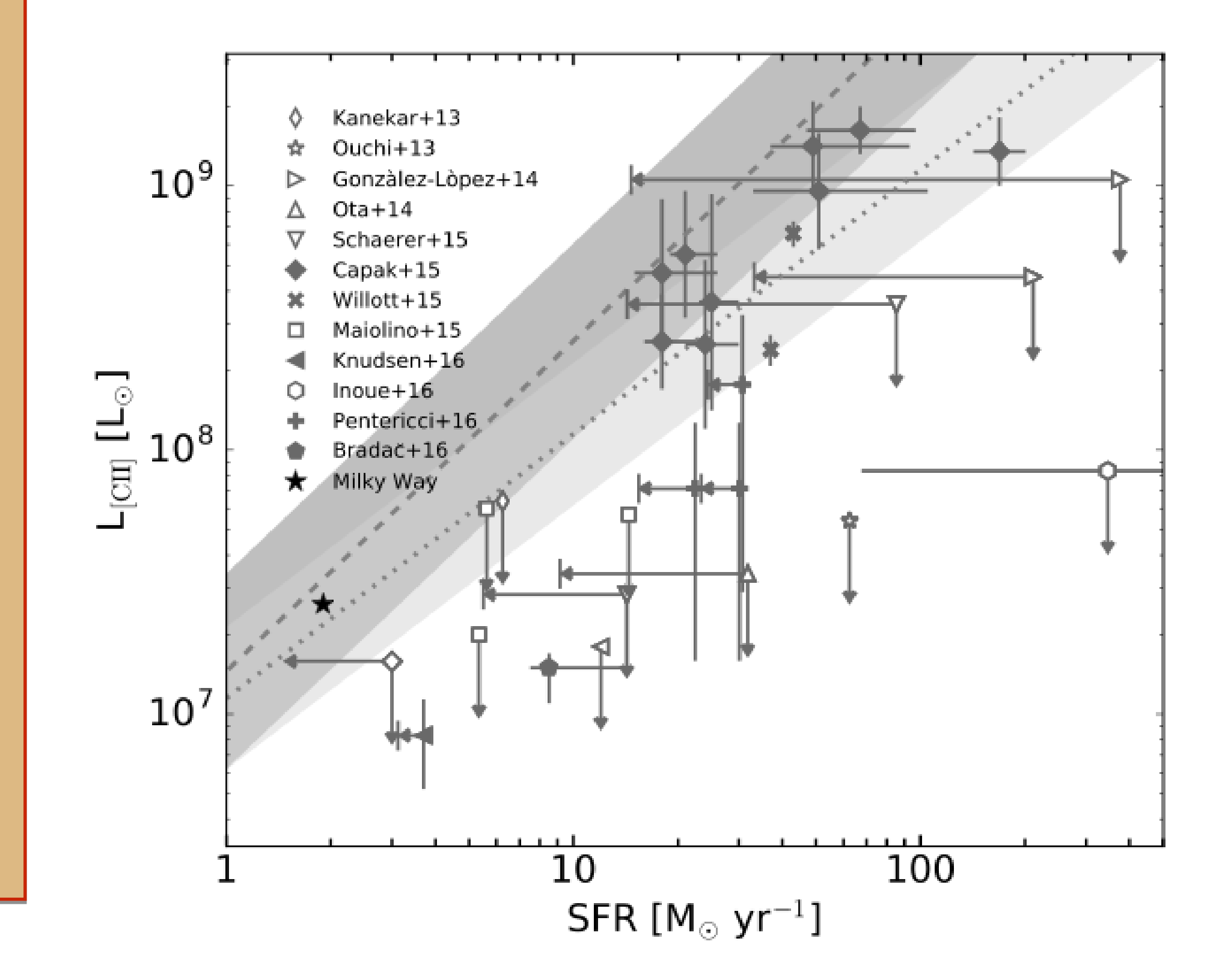

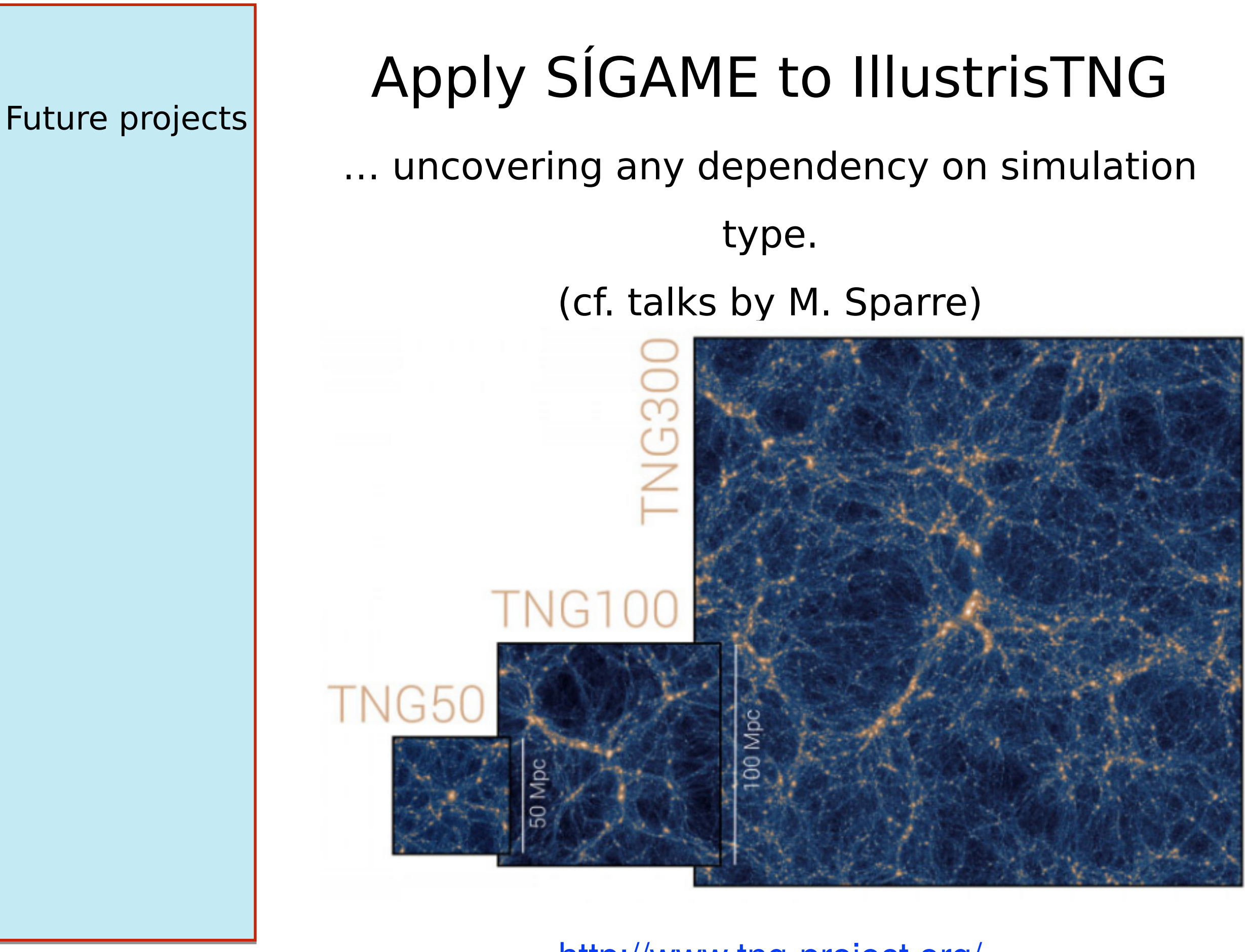

http://www.tng-project.org/

300 Mpc